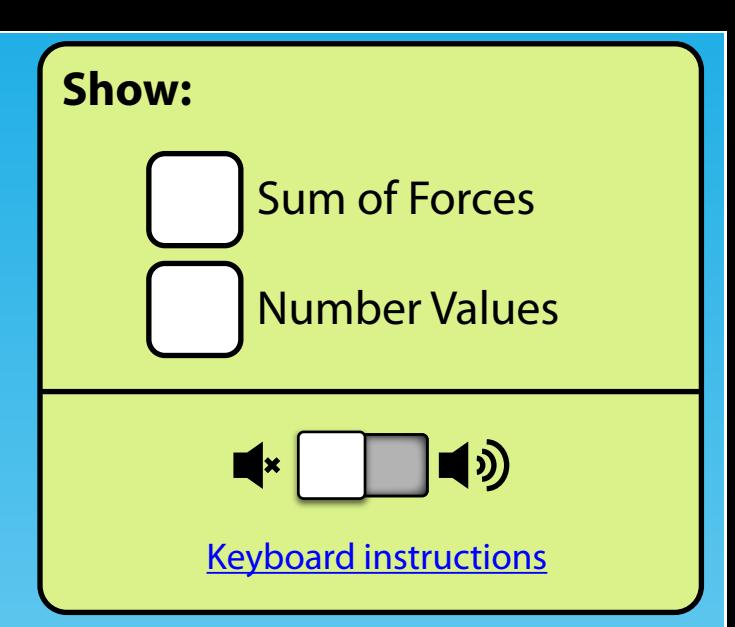

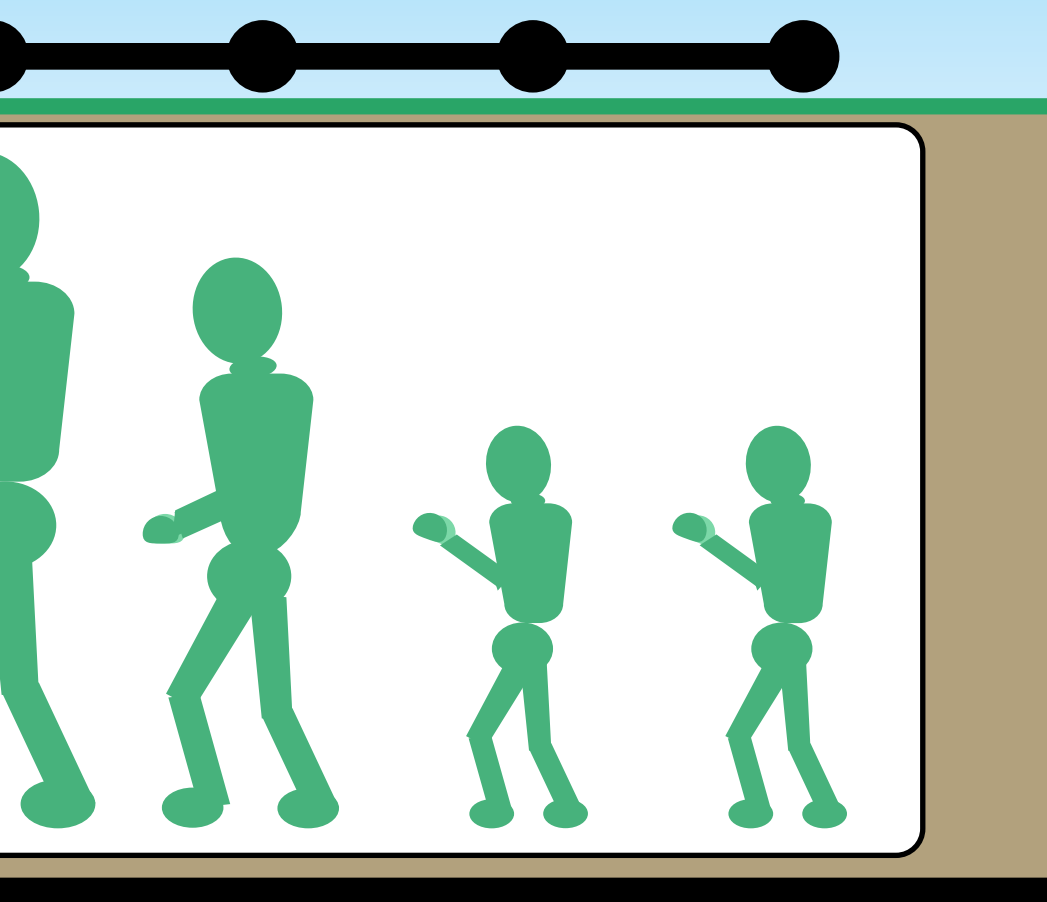

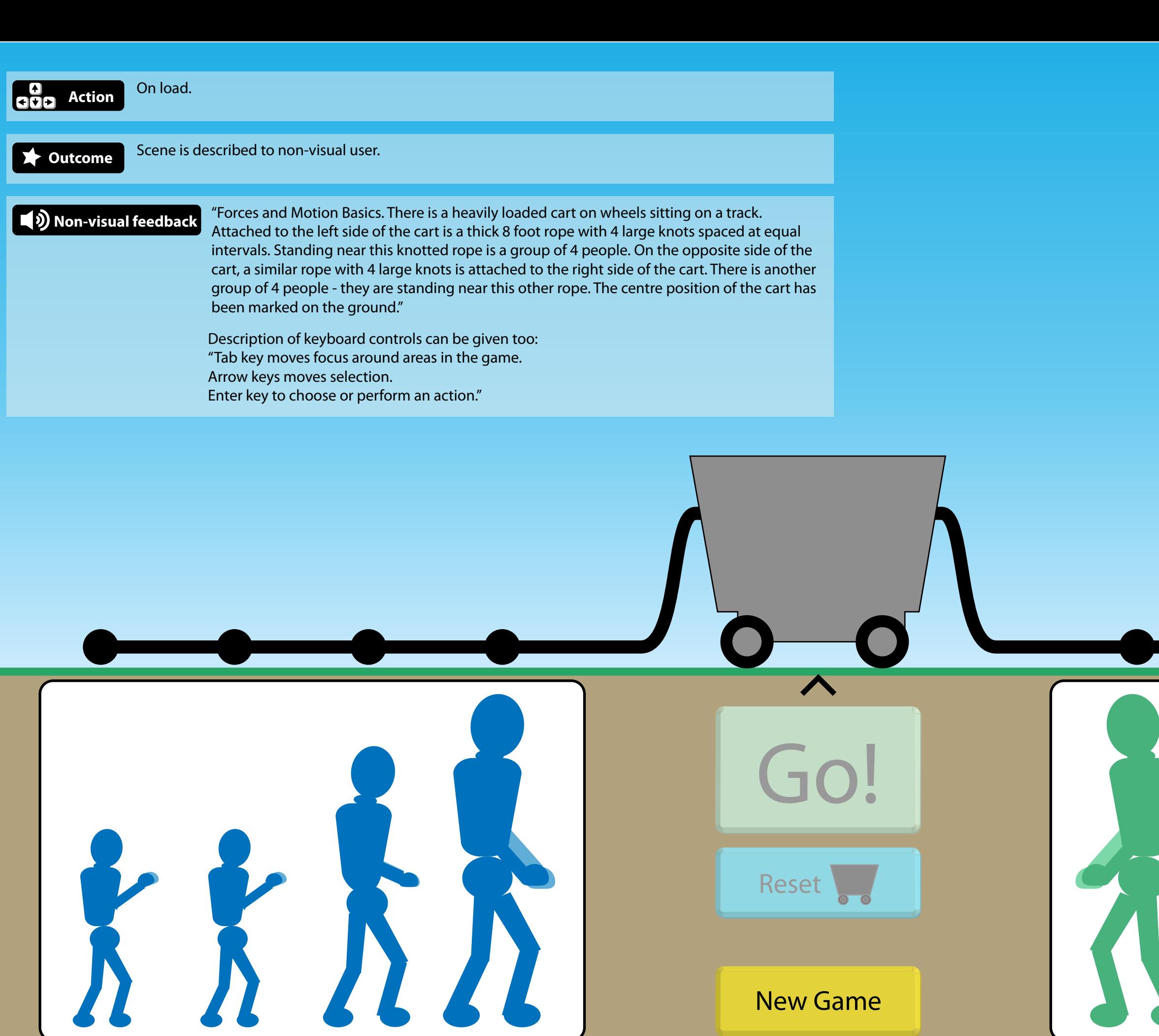

New Game

Forces and Motion: Basics 1:1 scale with current Forces and Motion simulation.

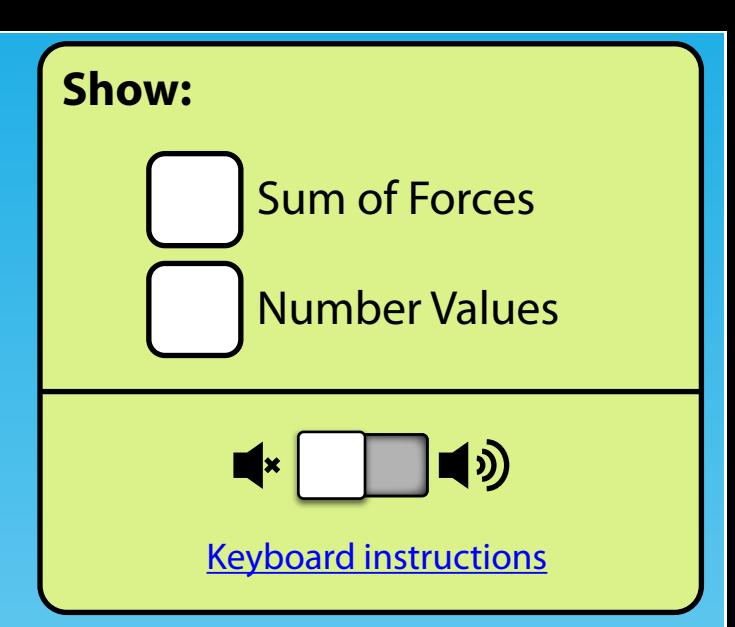

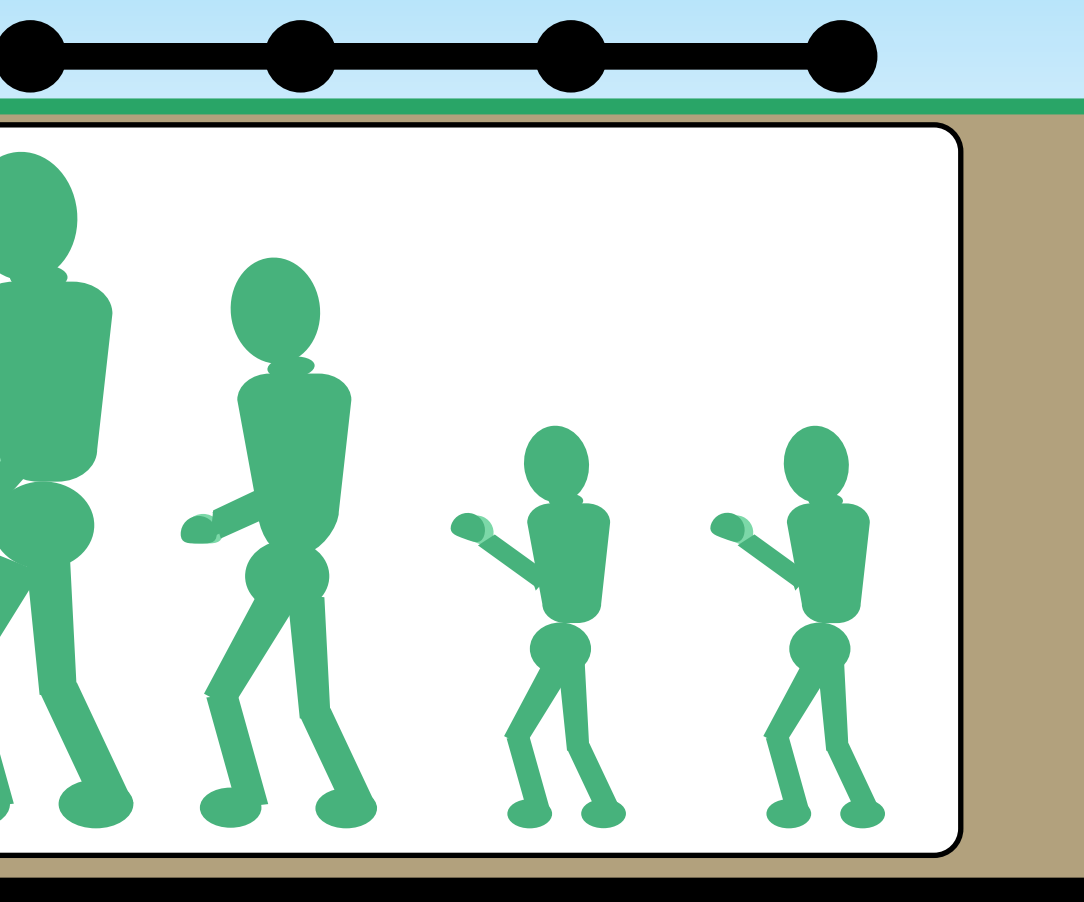

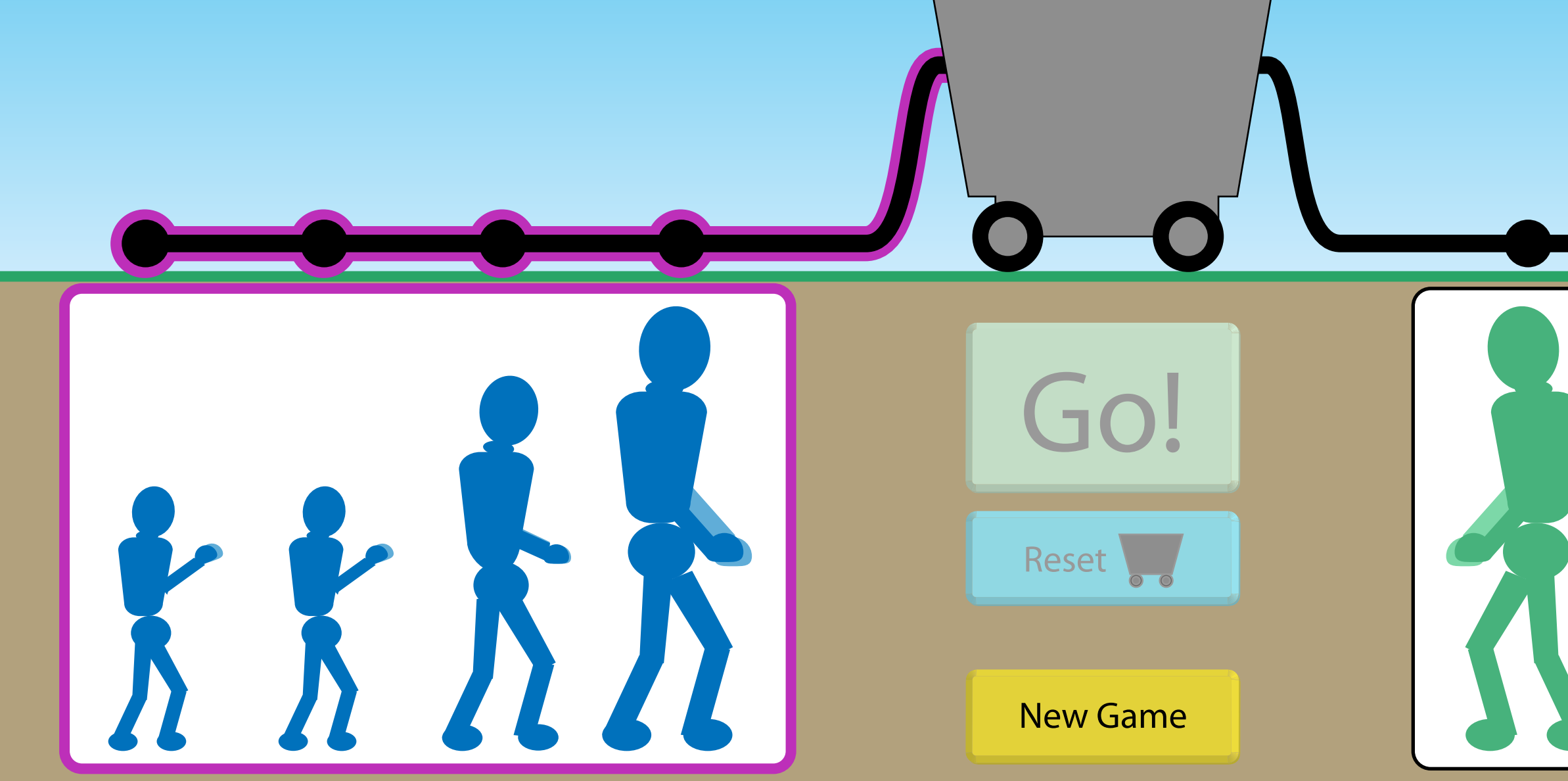

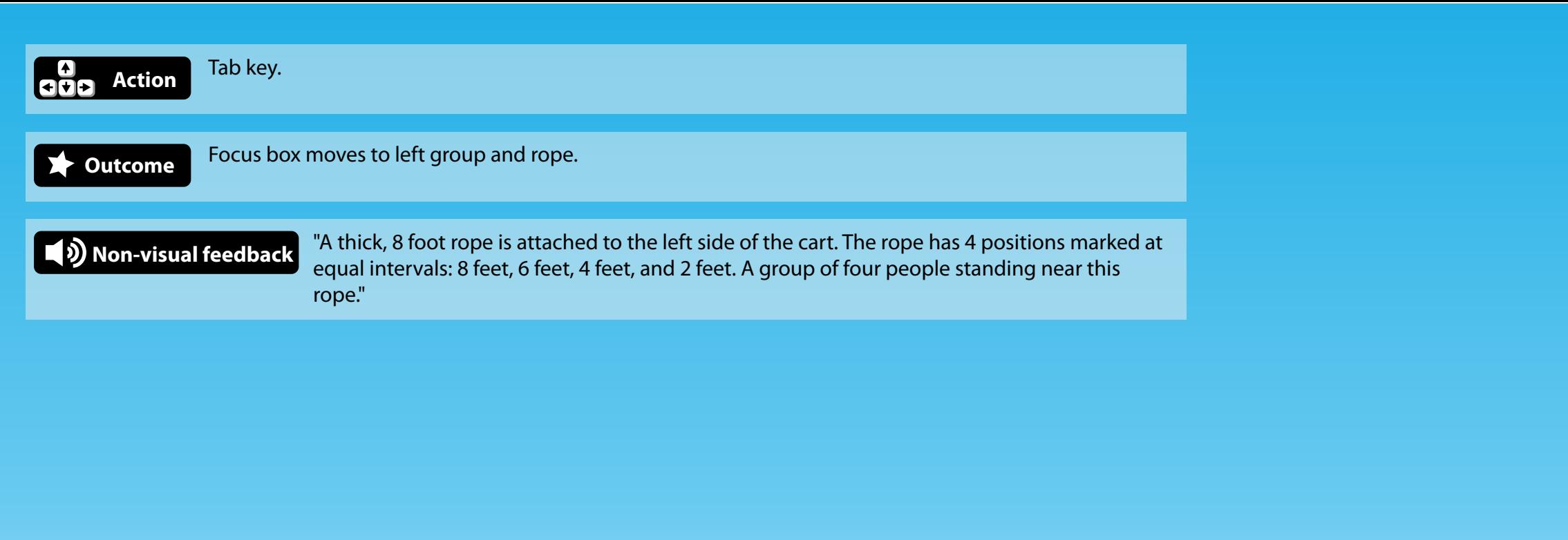

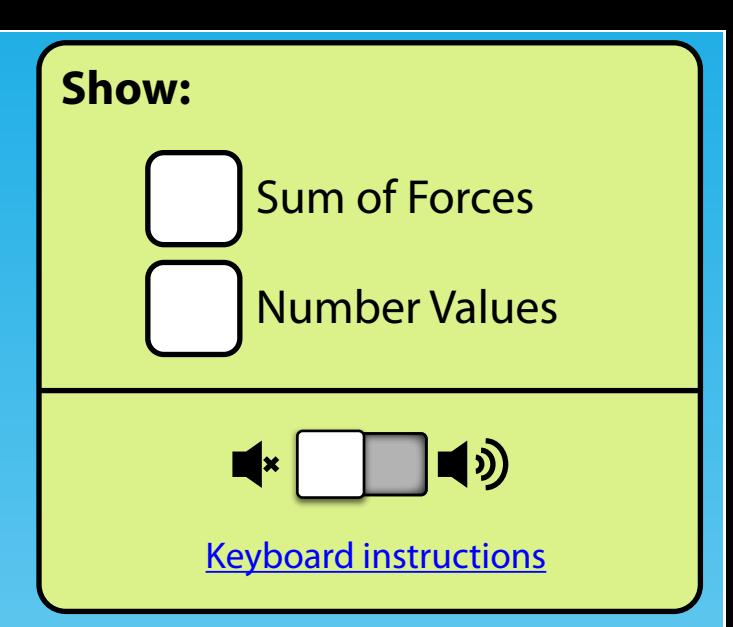

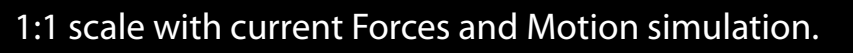

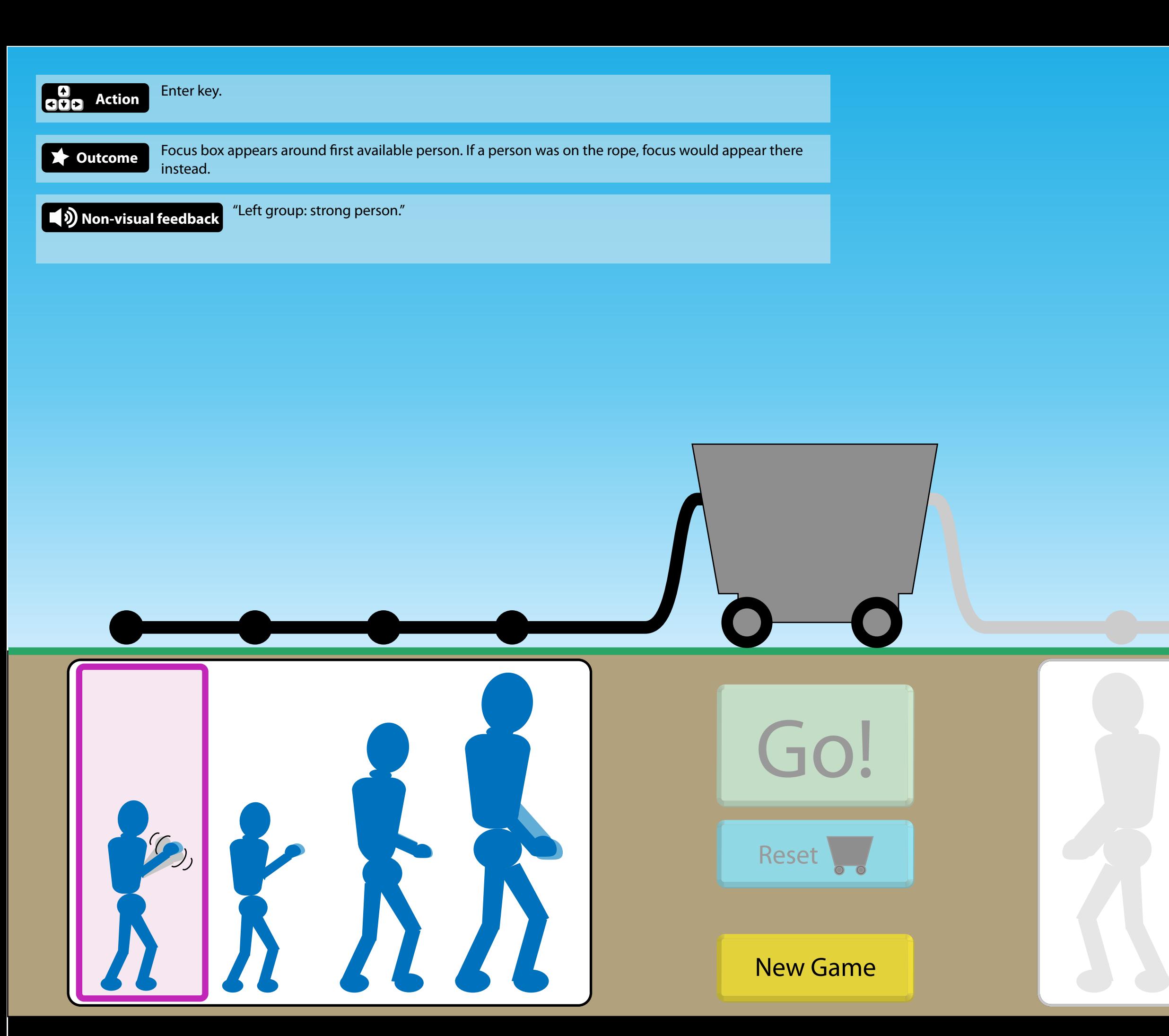

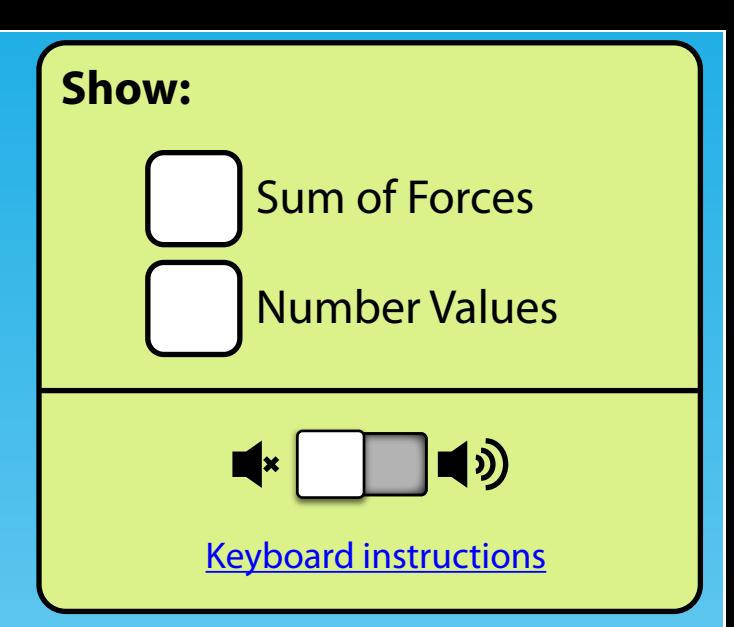

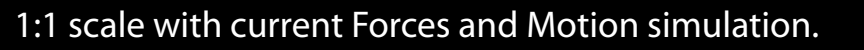

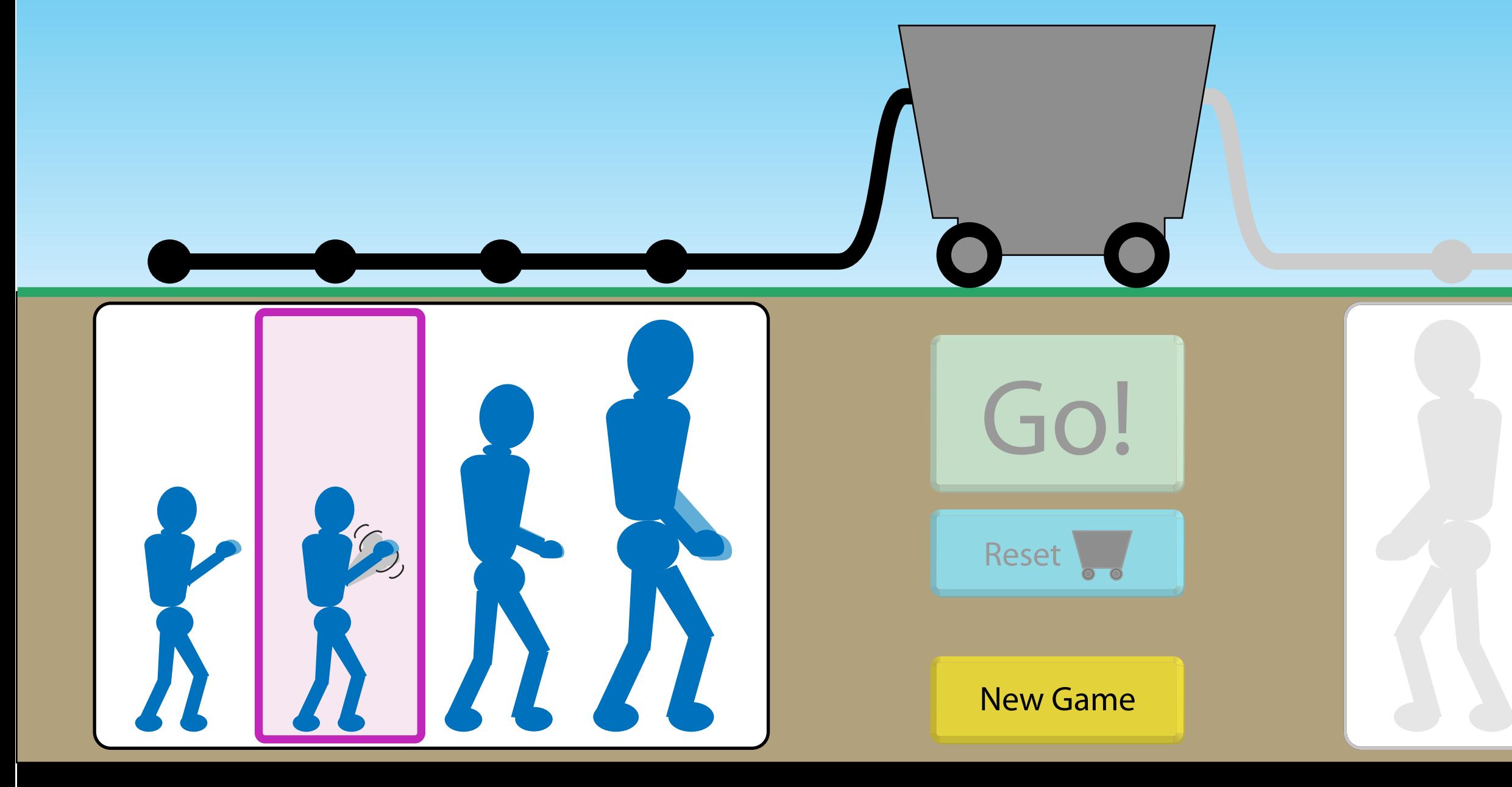

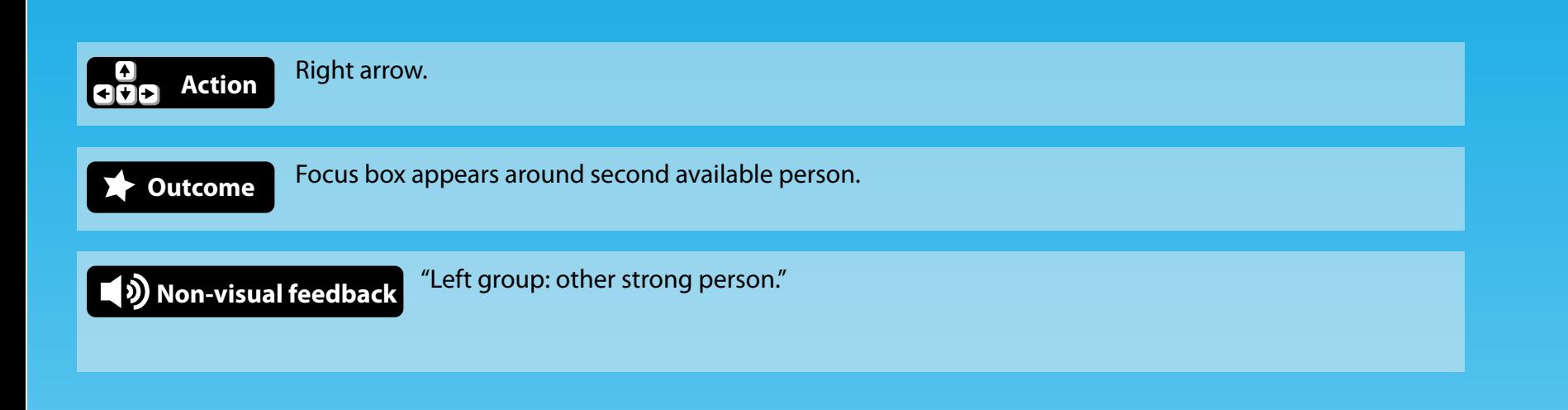

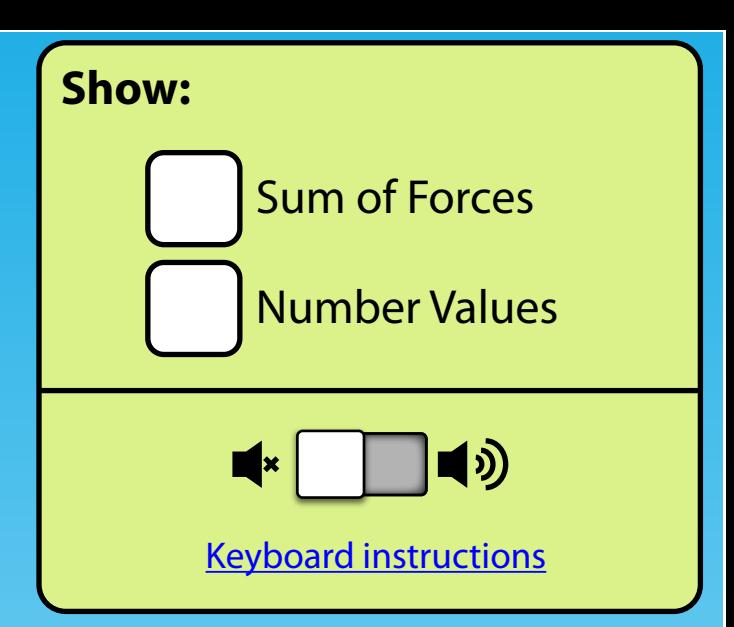

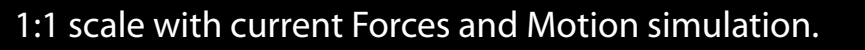

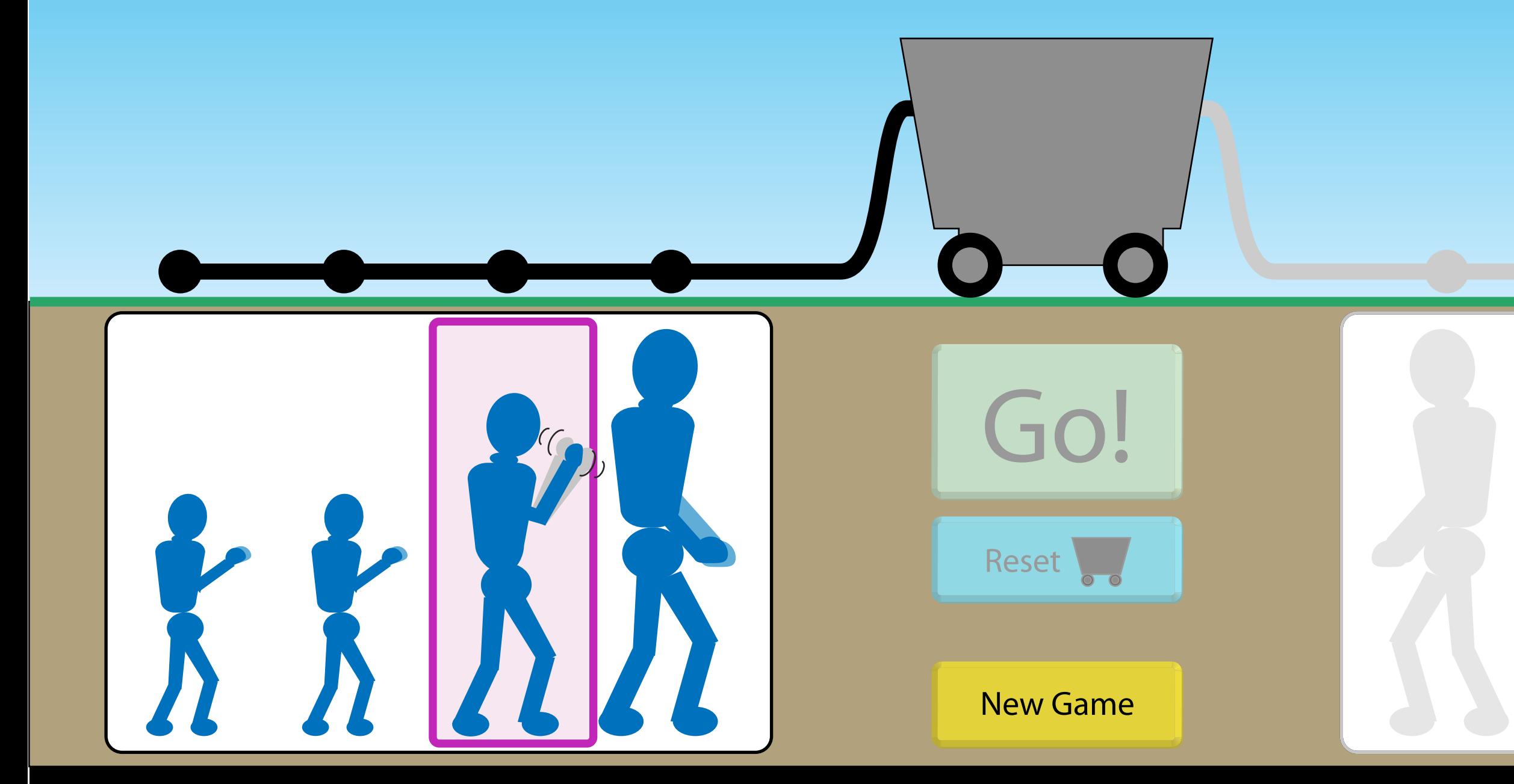

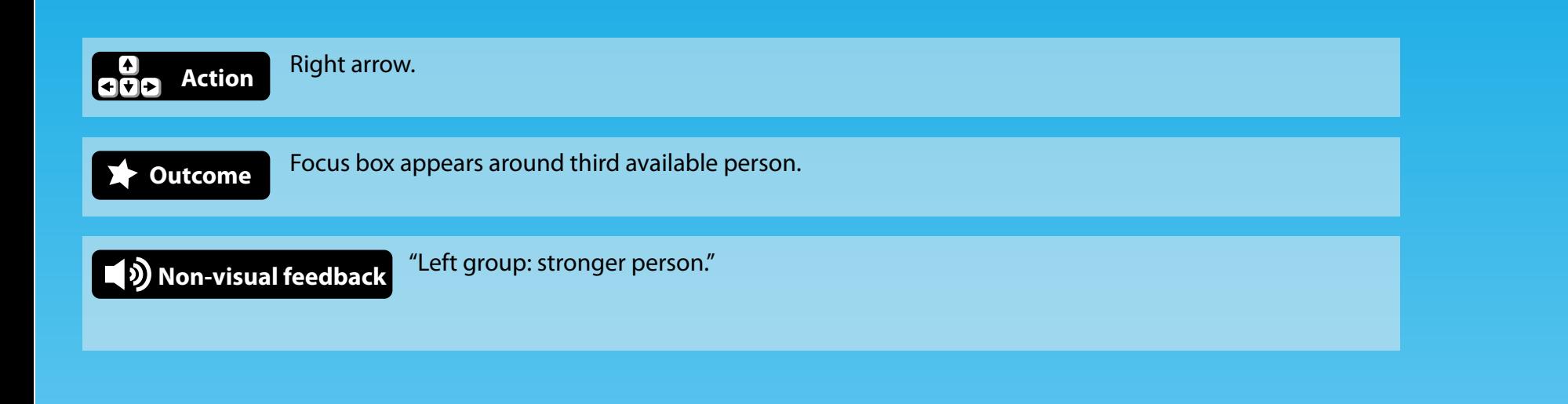

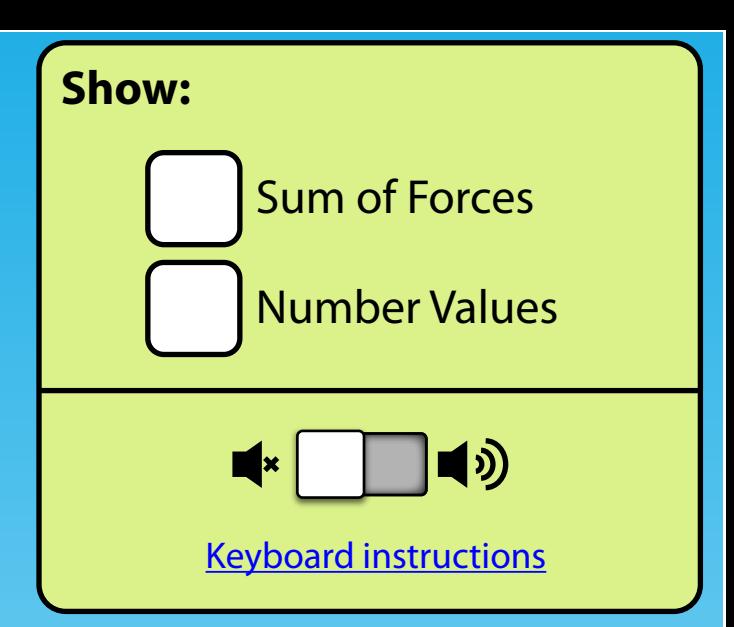

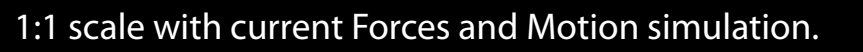

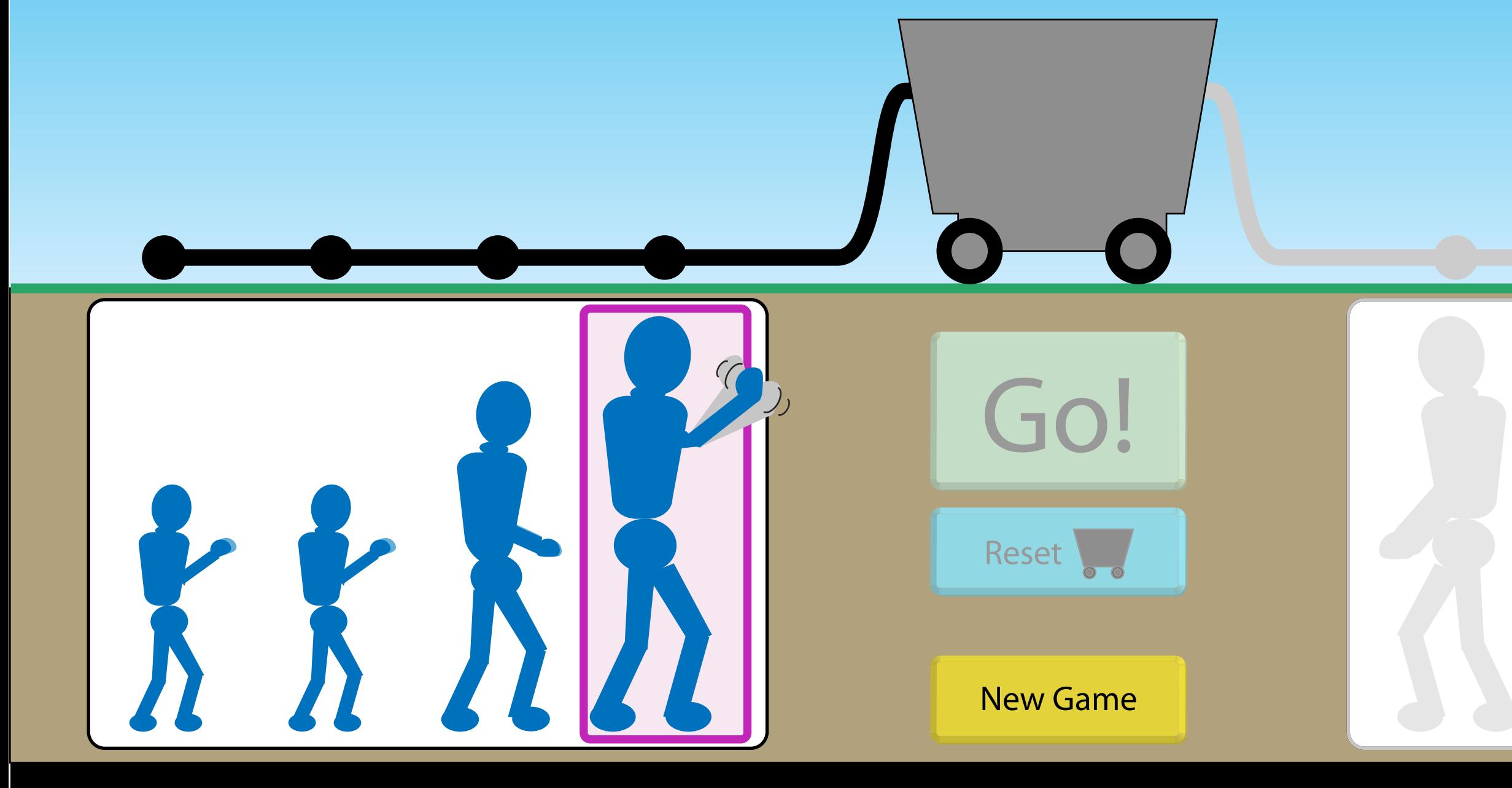

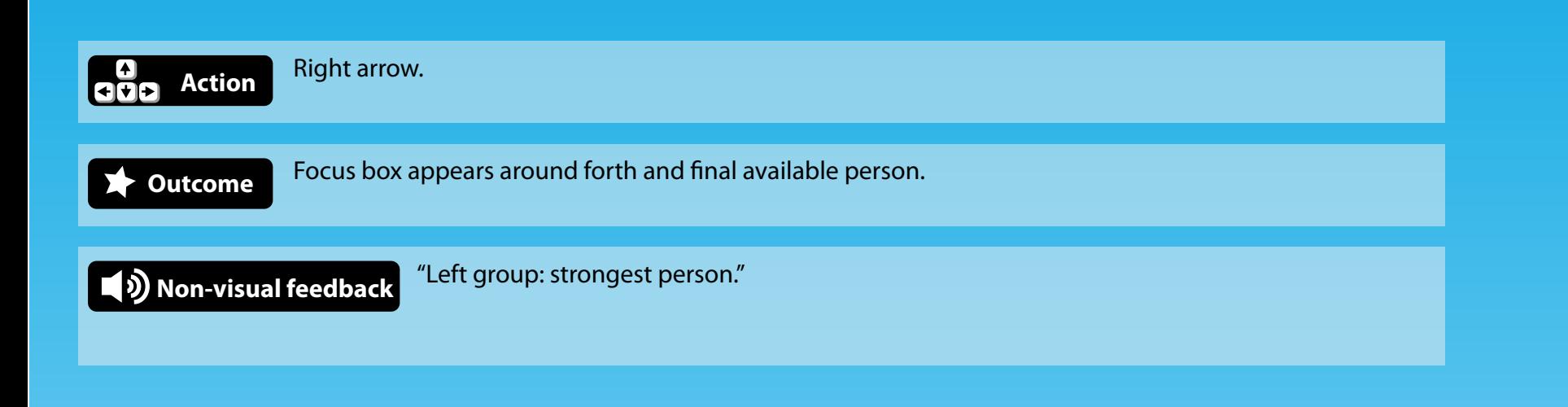

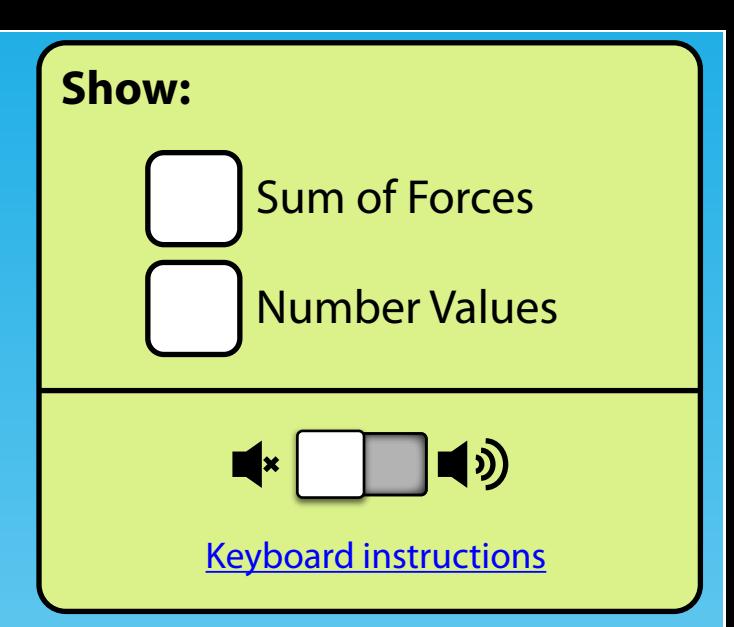

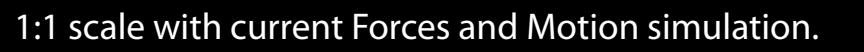

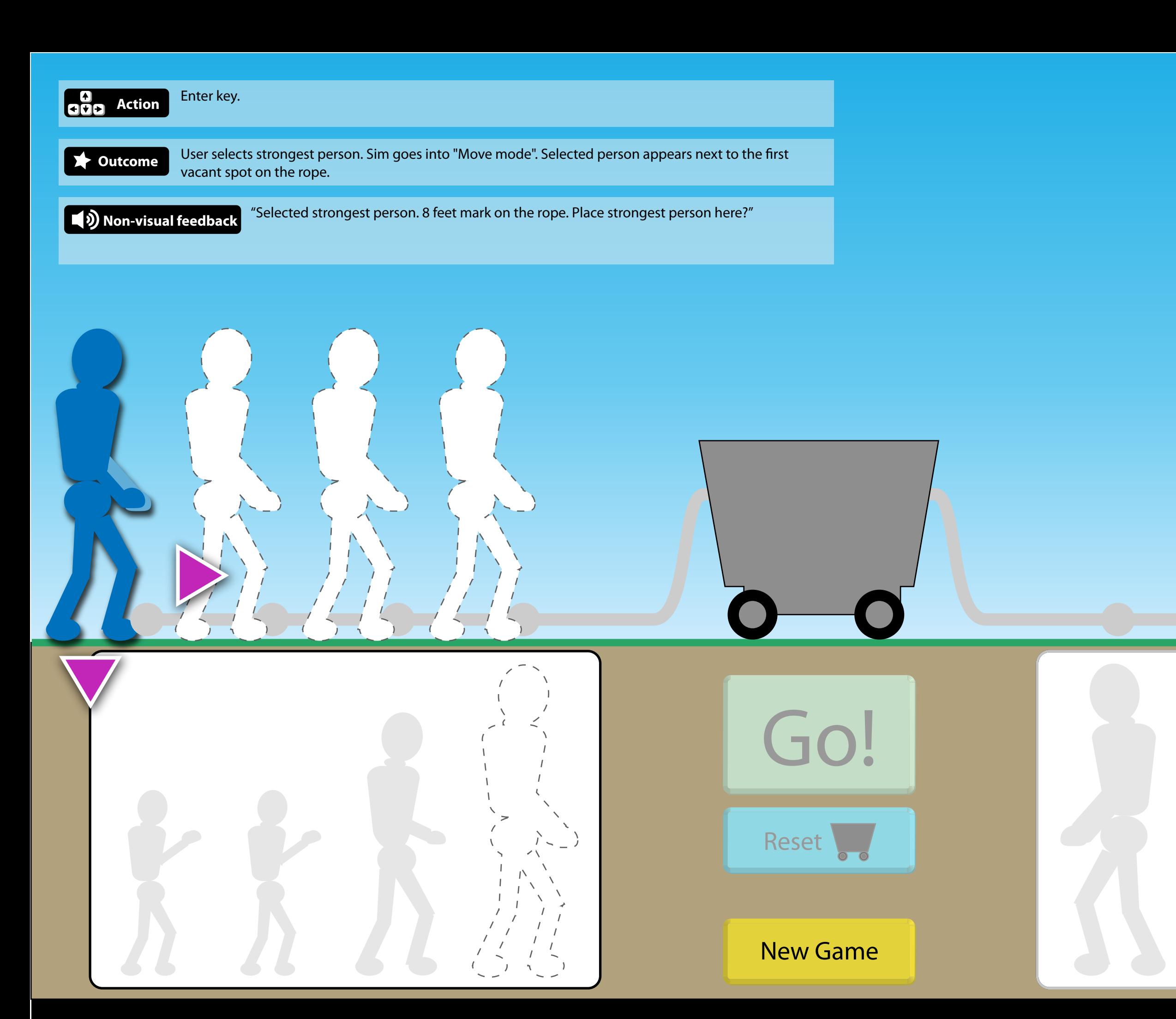

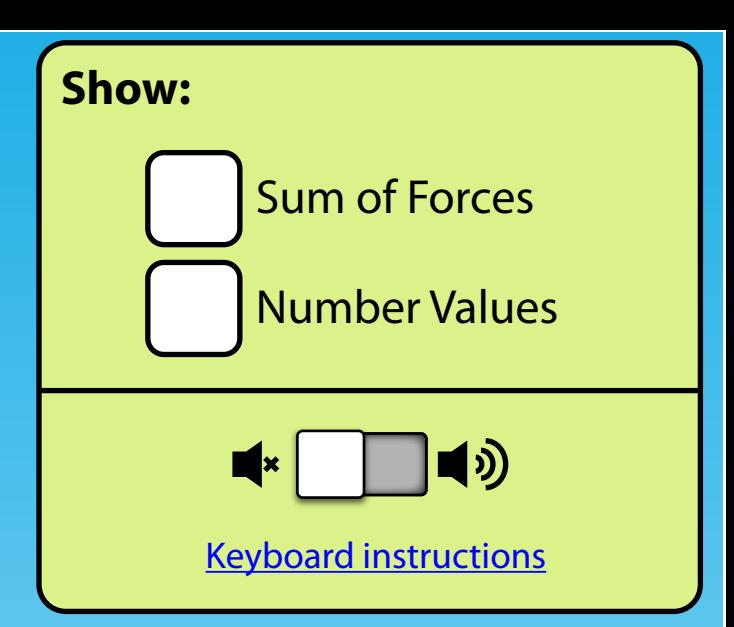

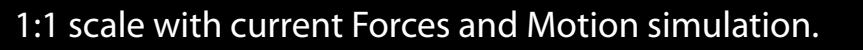

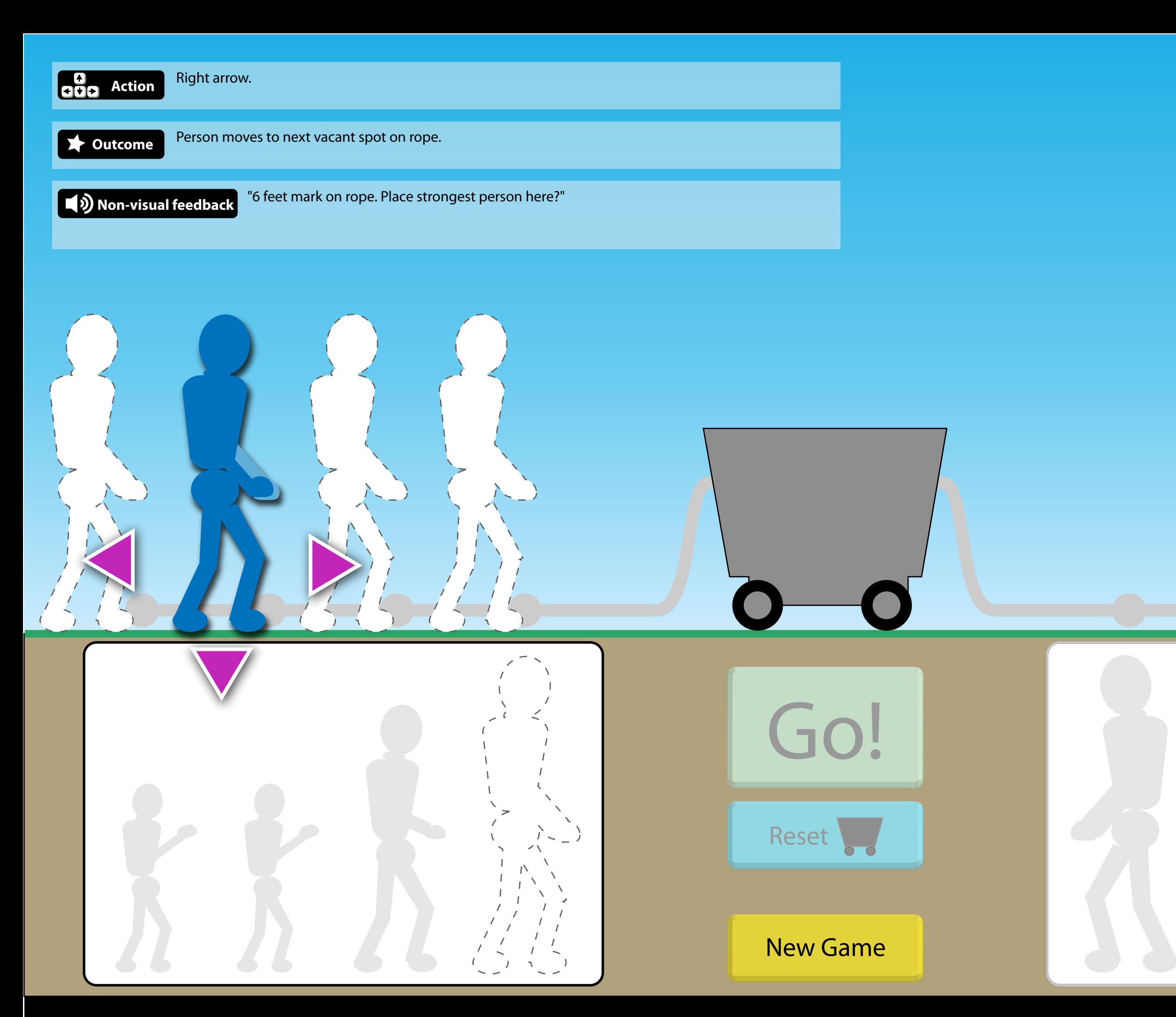

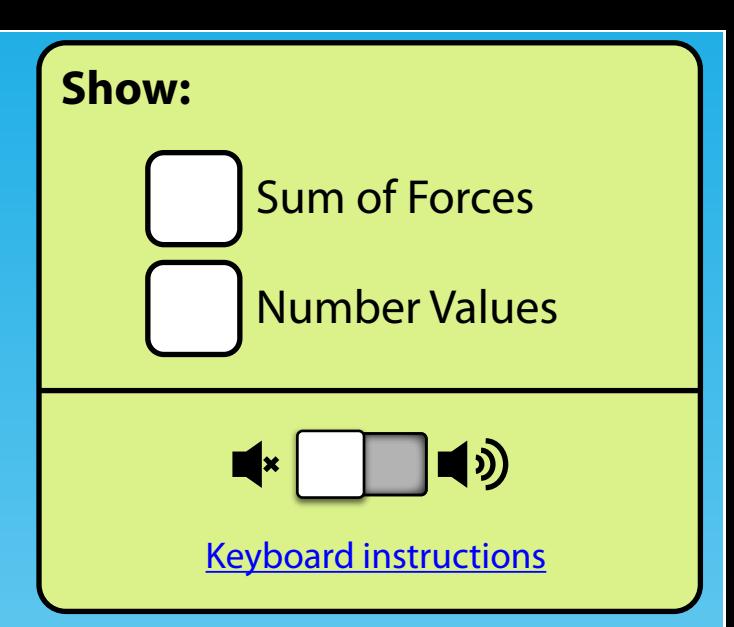

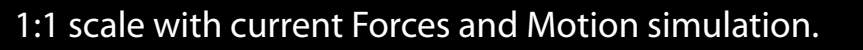

Ξ

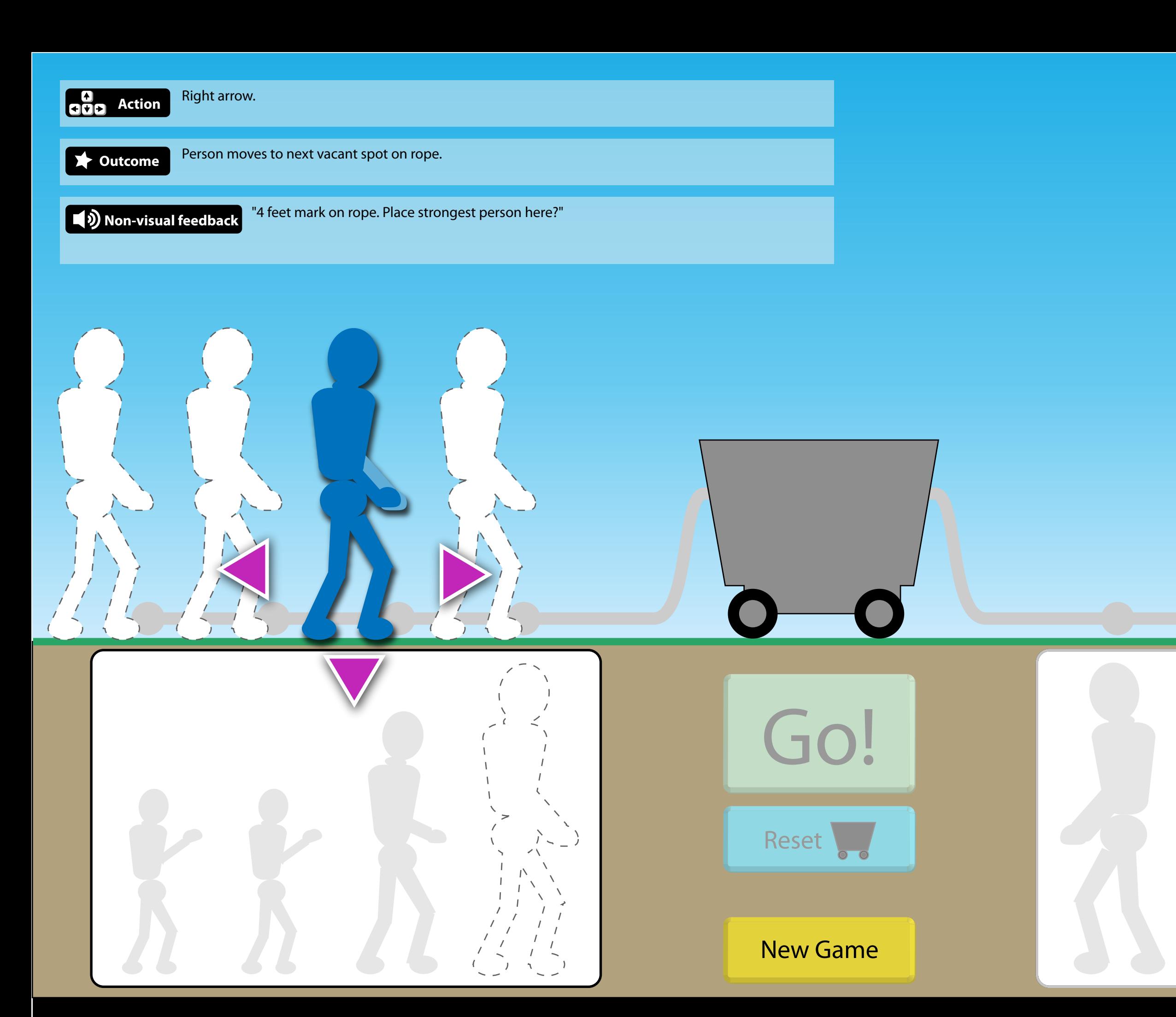

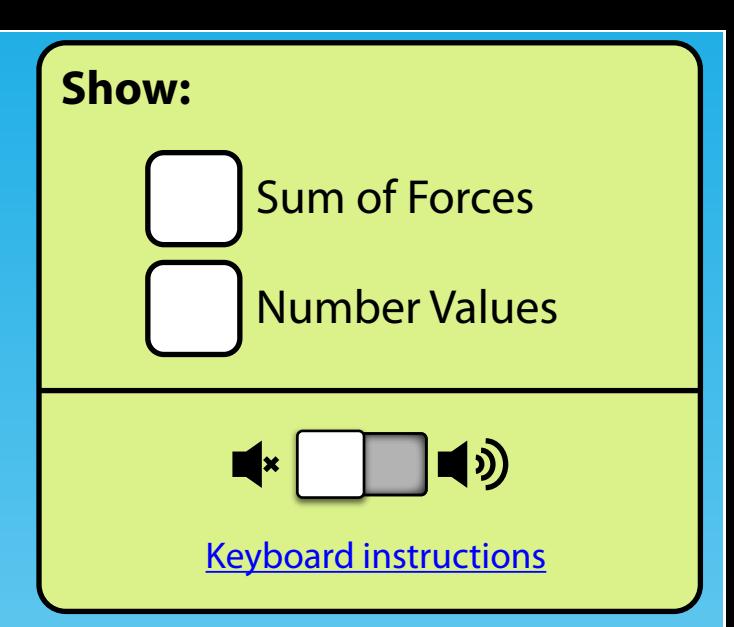

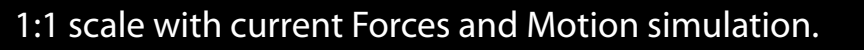

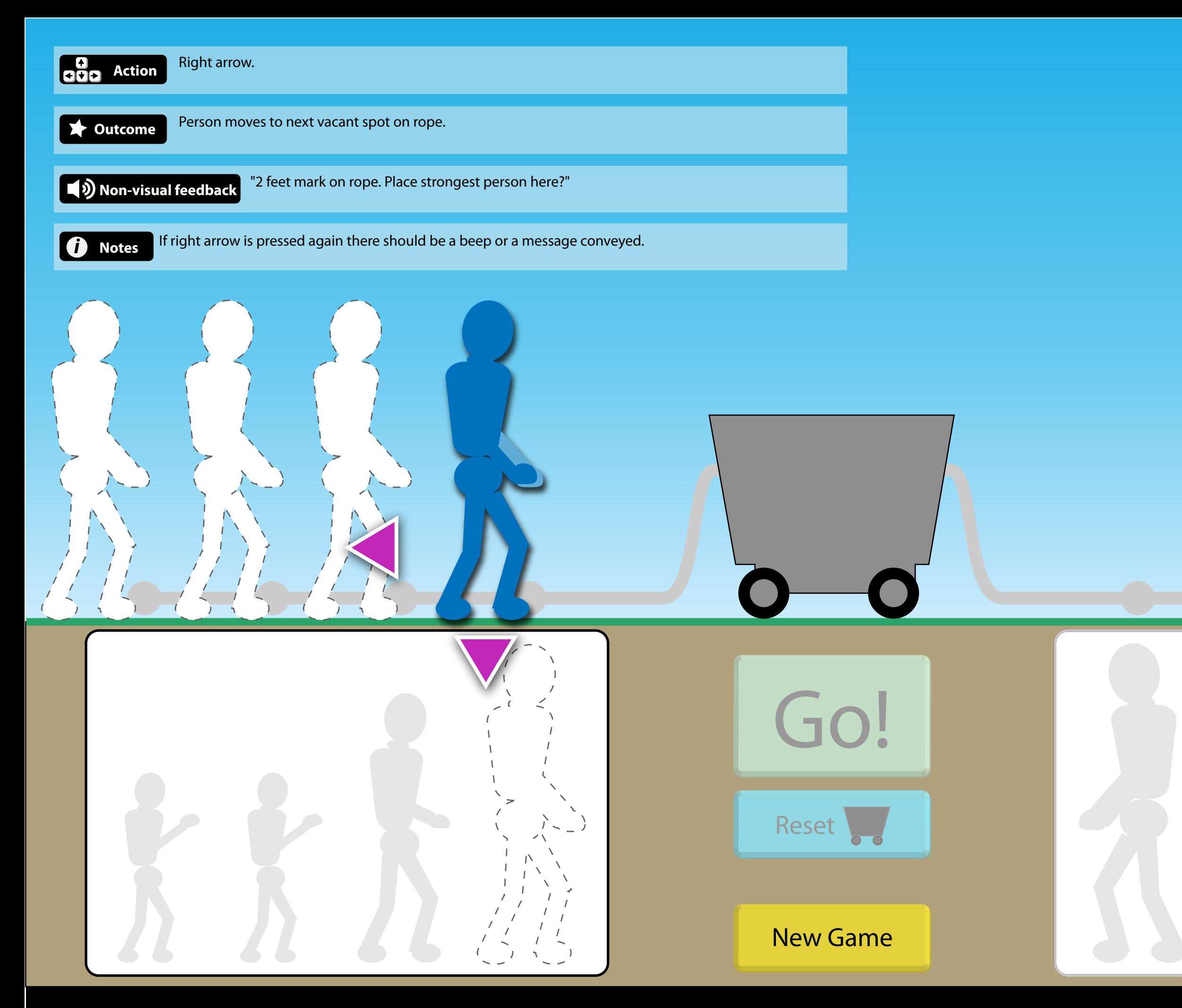

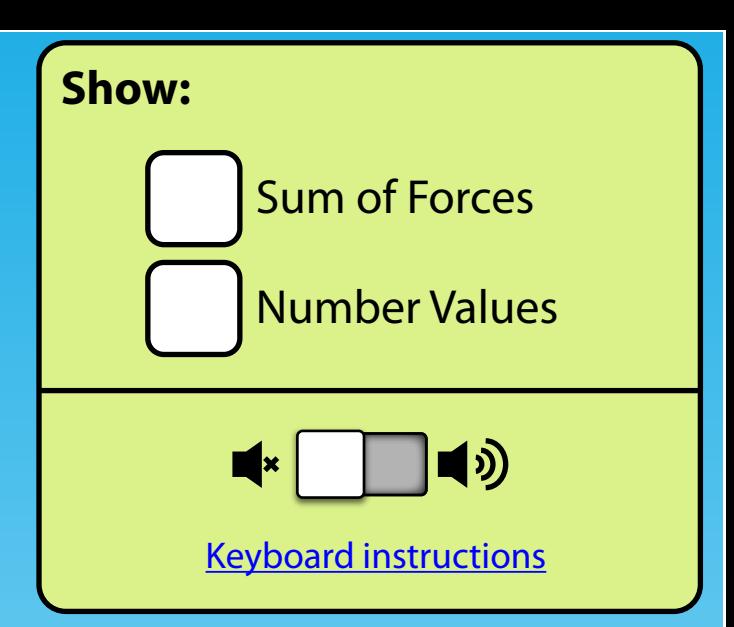

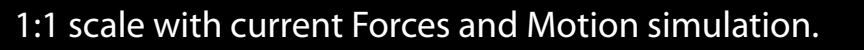

 $\equiv$ 

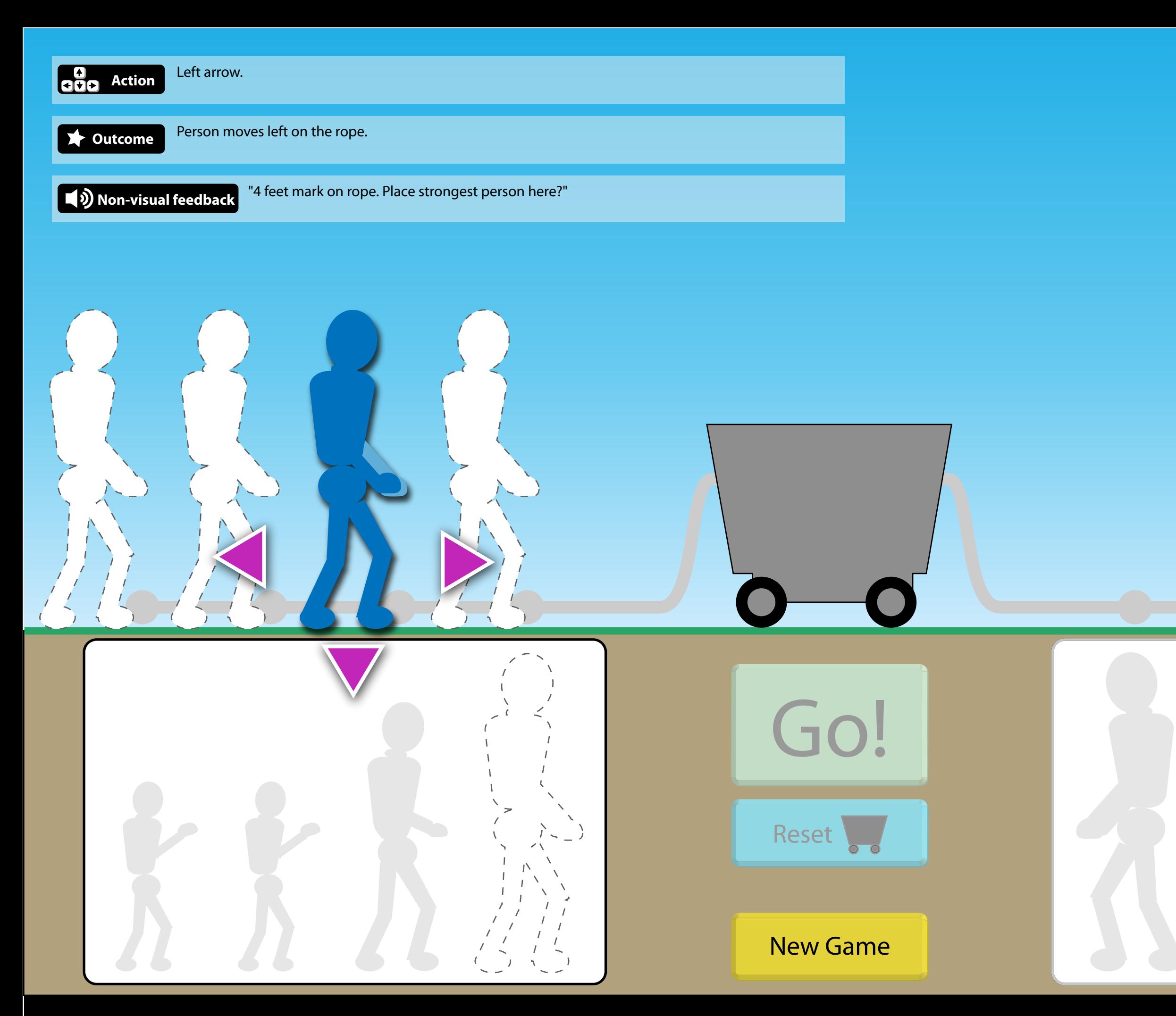

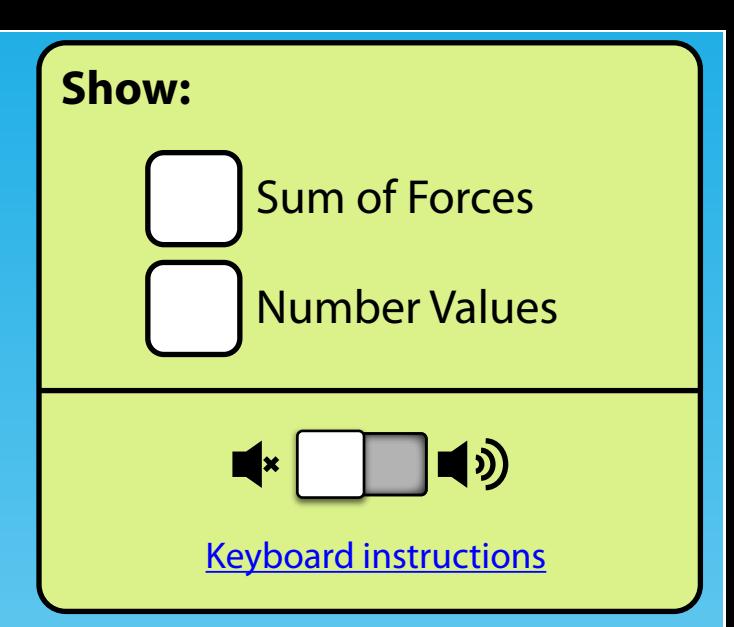

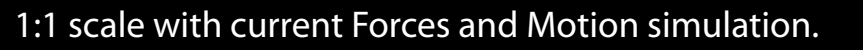

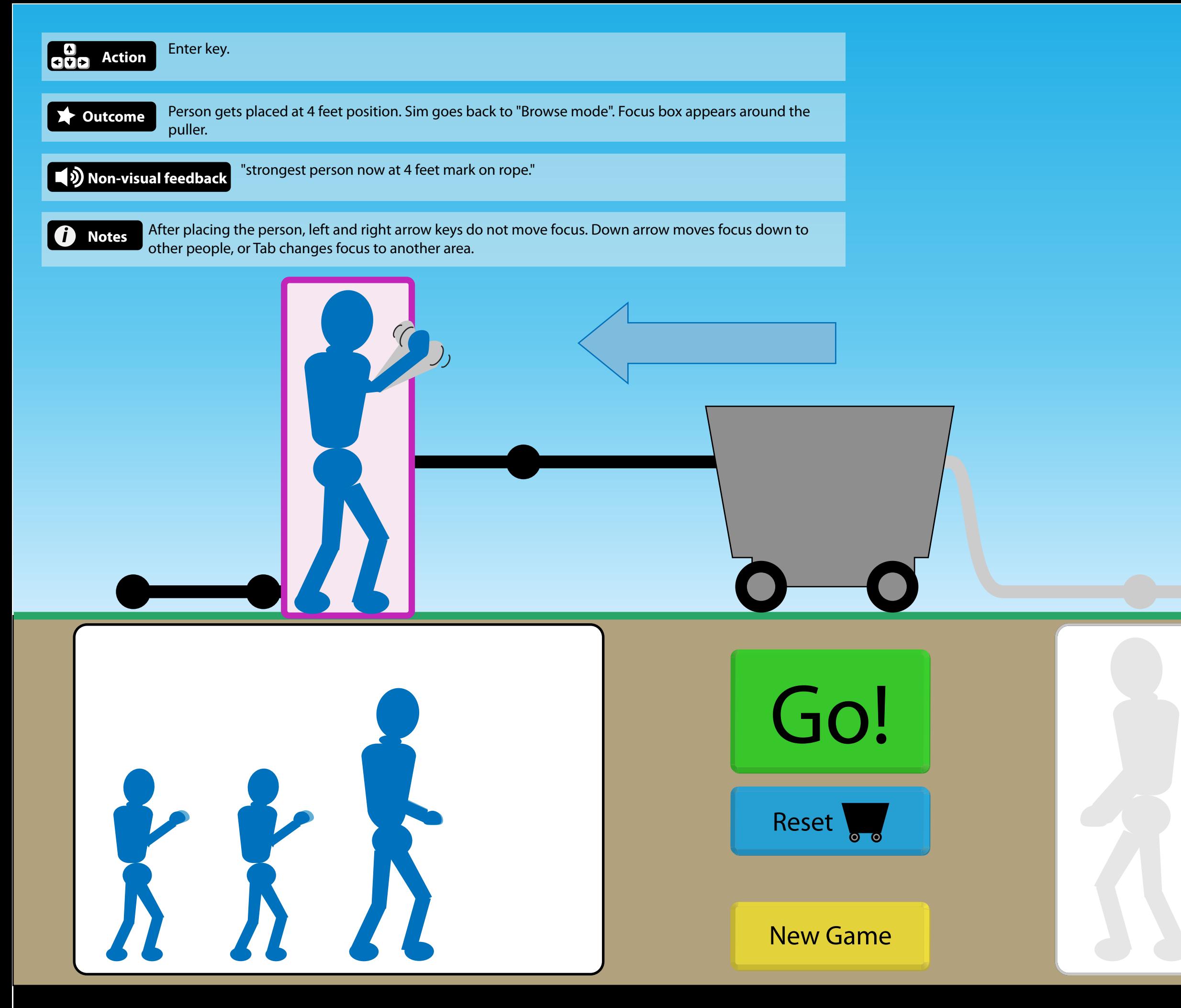

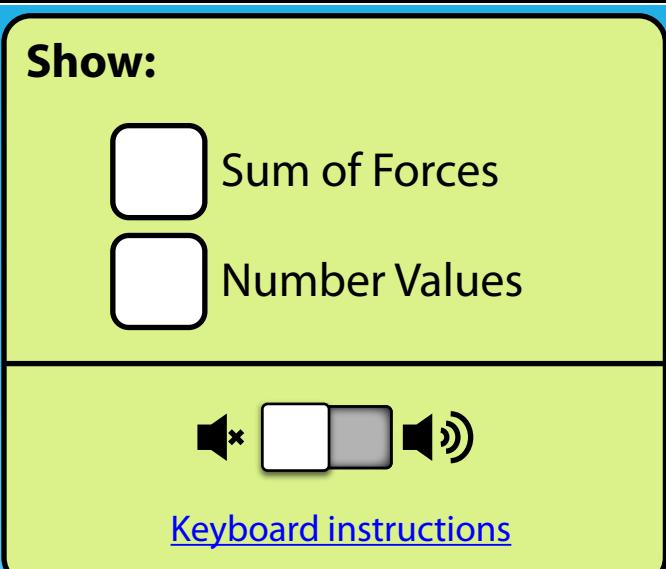

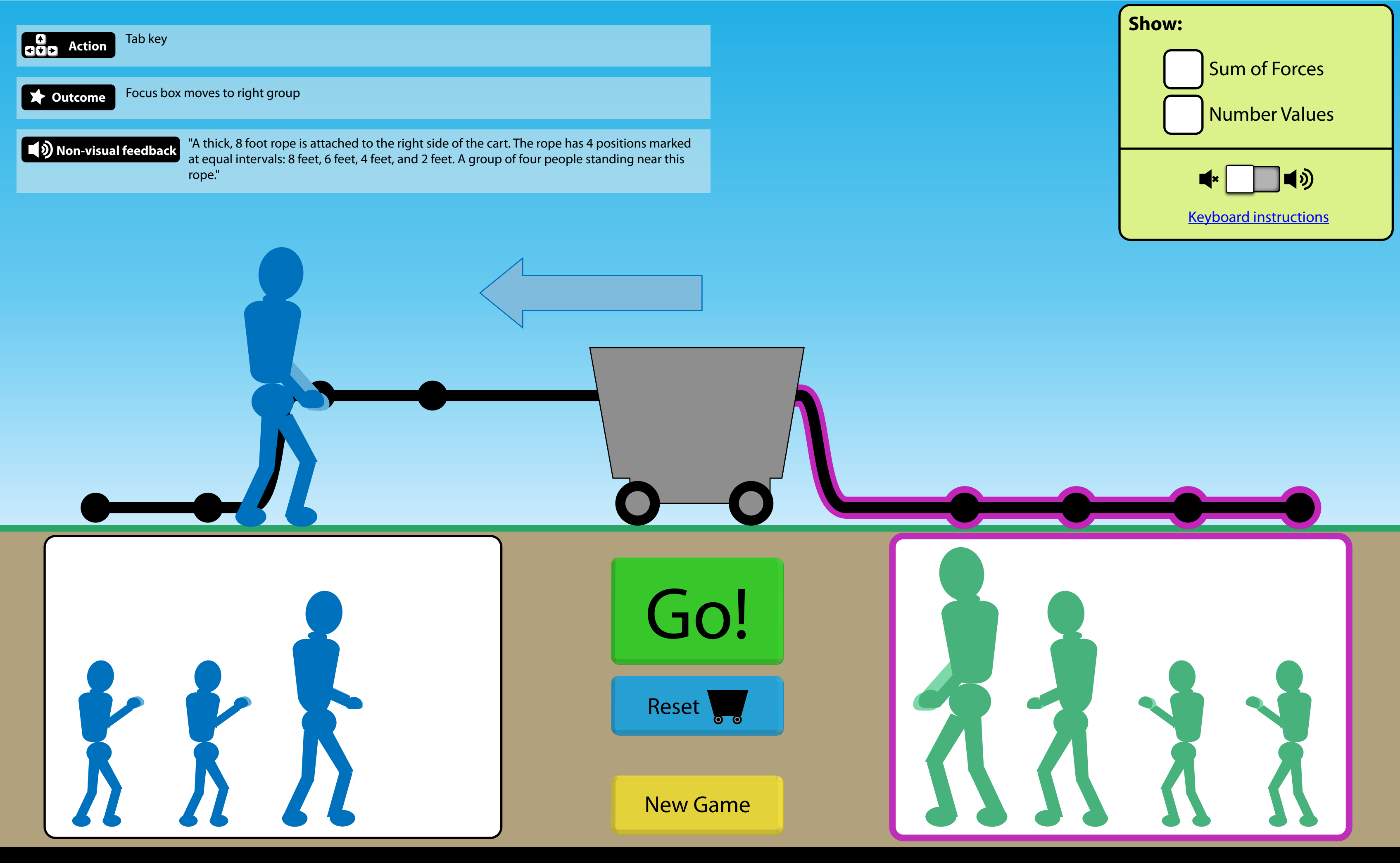

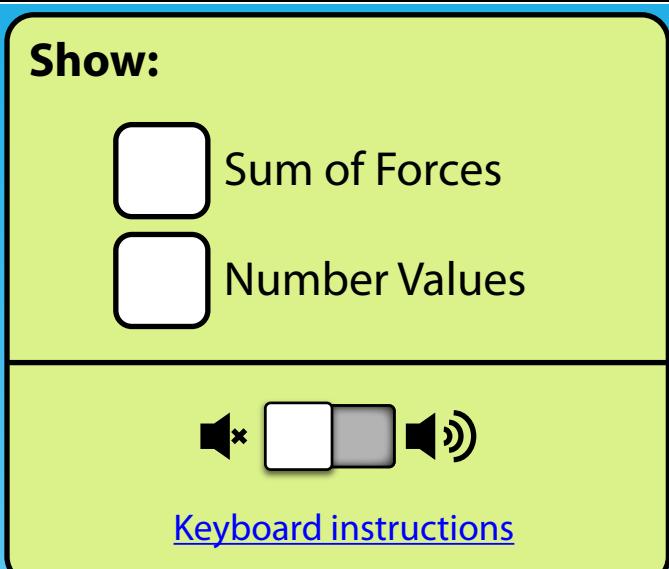

1:1 scale with current Forces and Motion simulation.

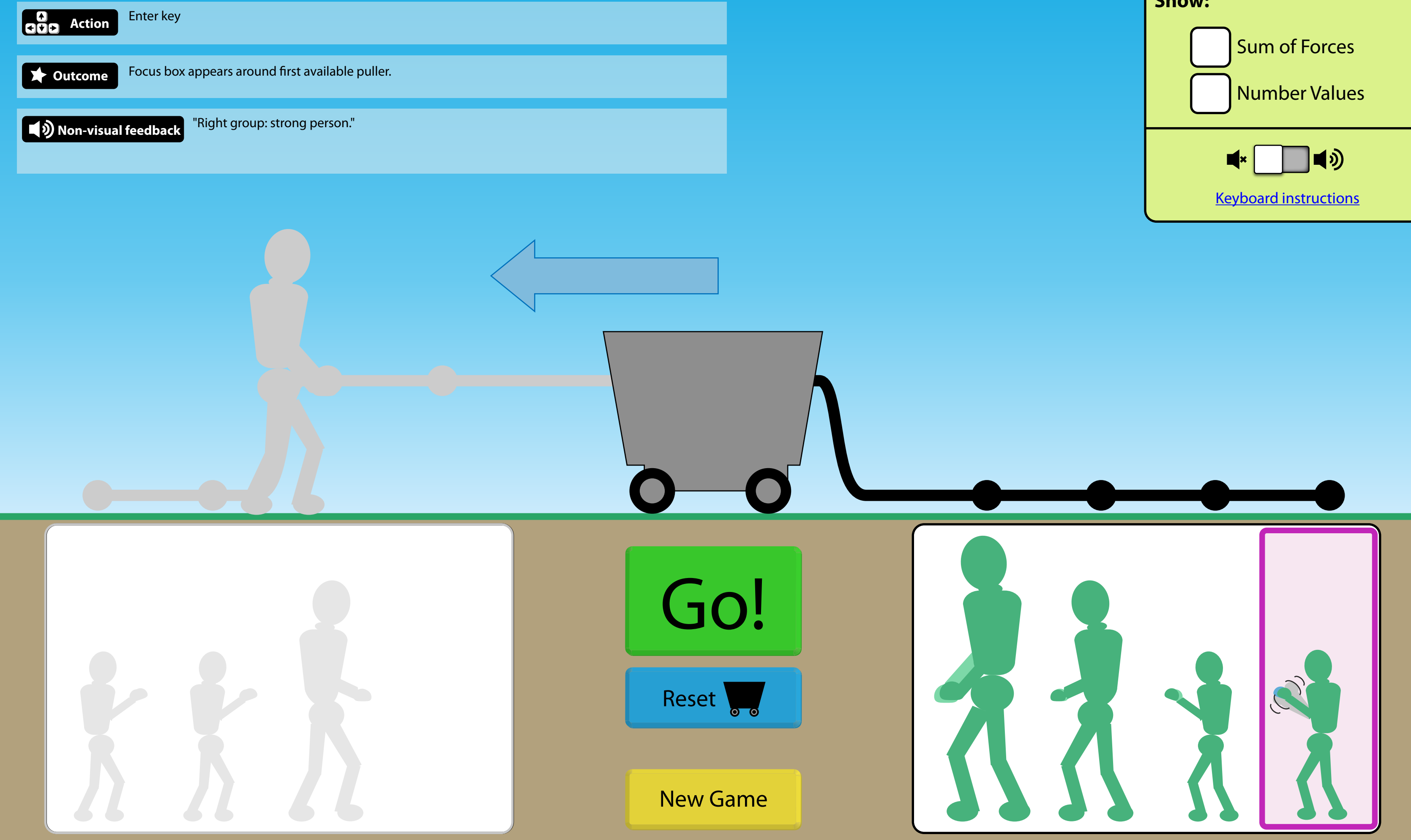

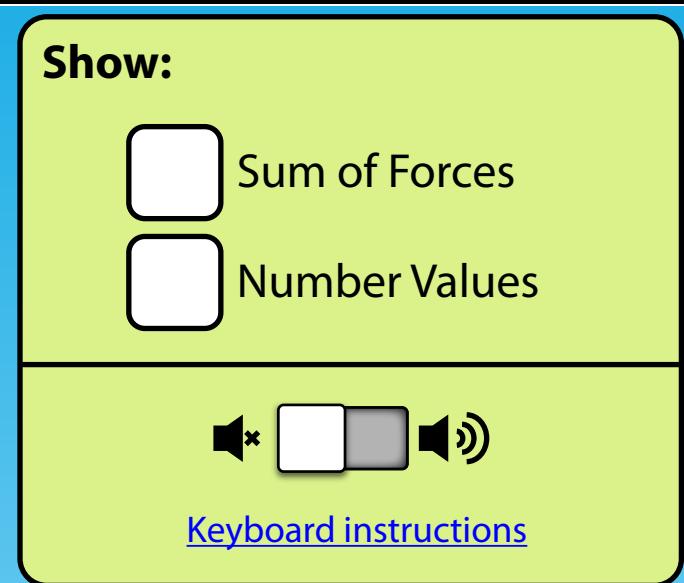

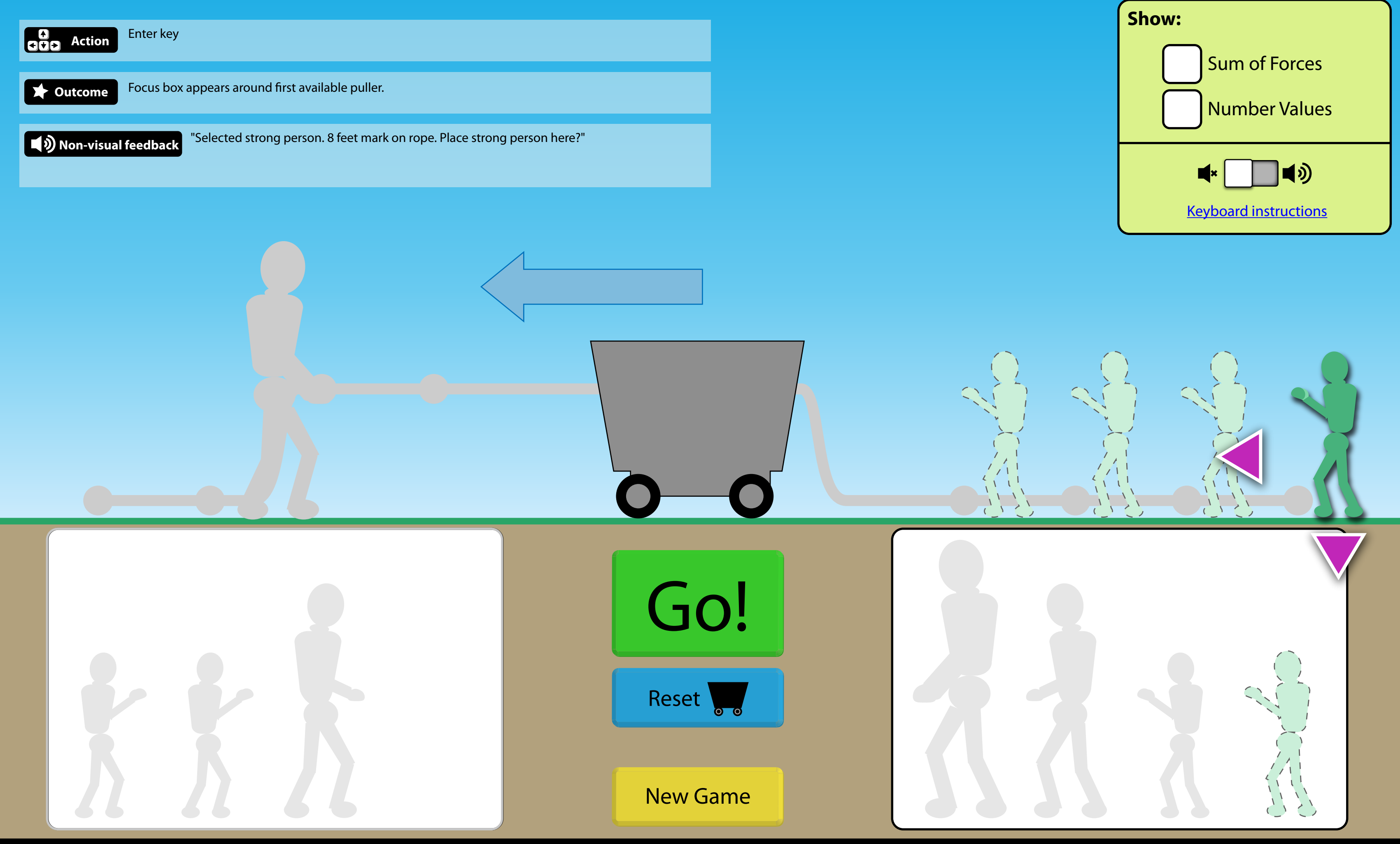

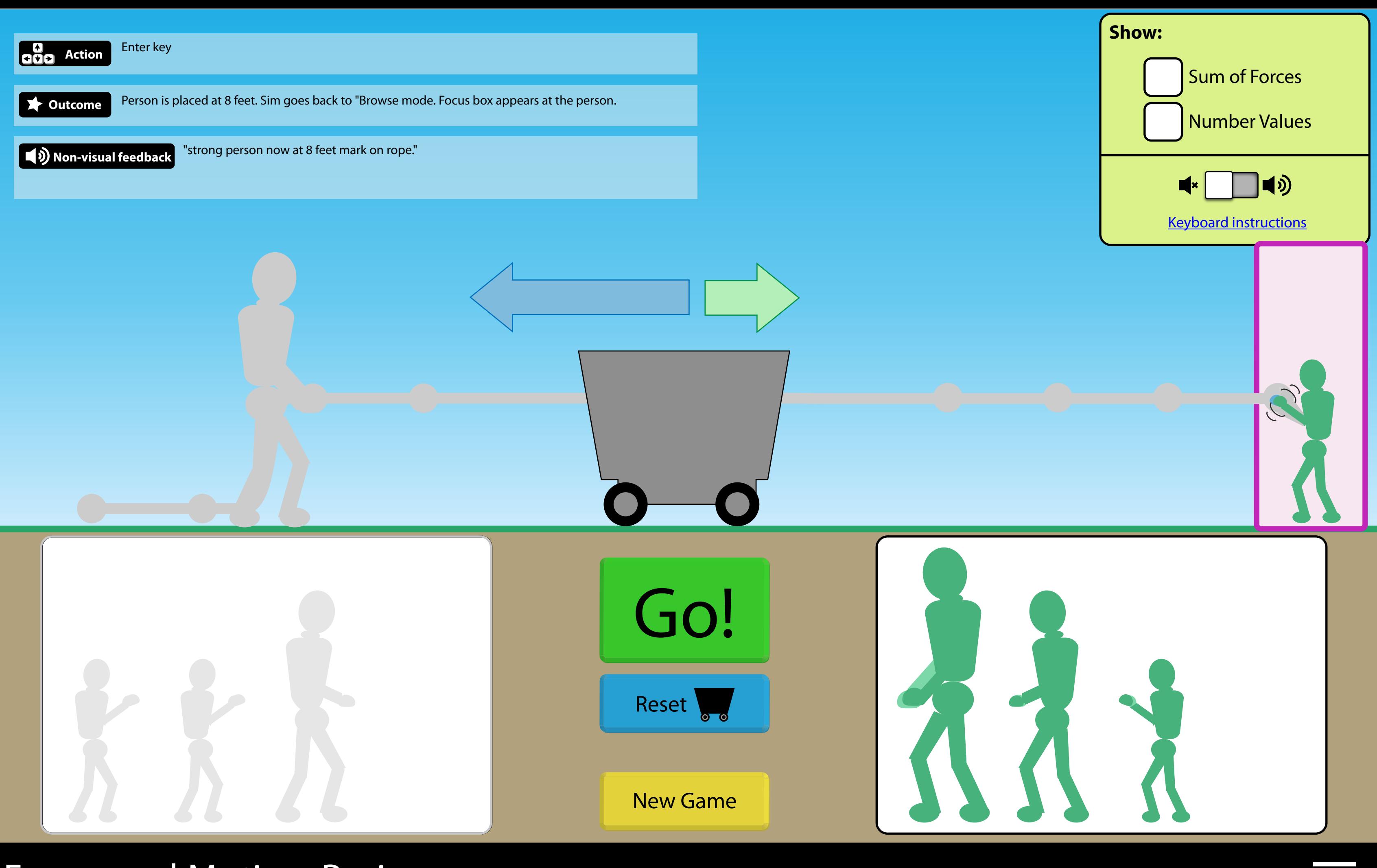

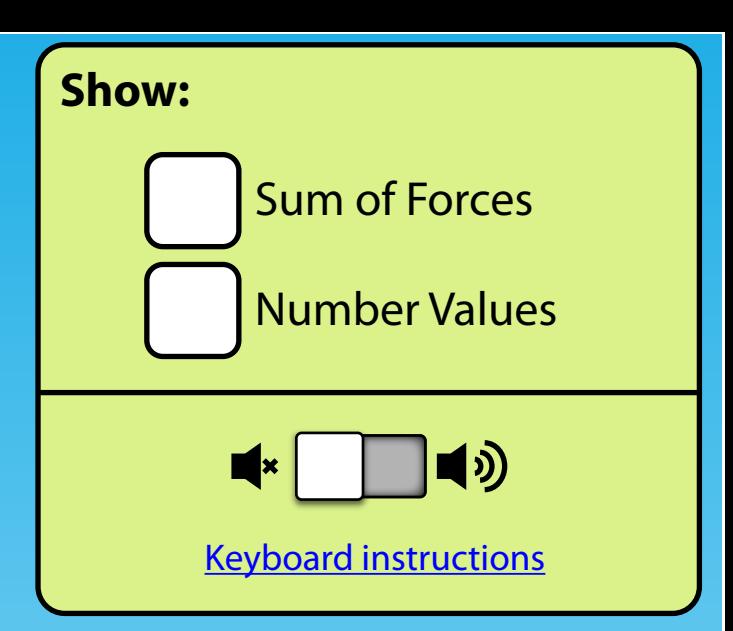

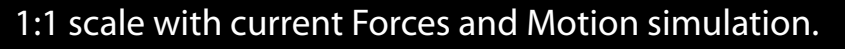

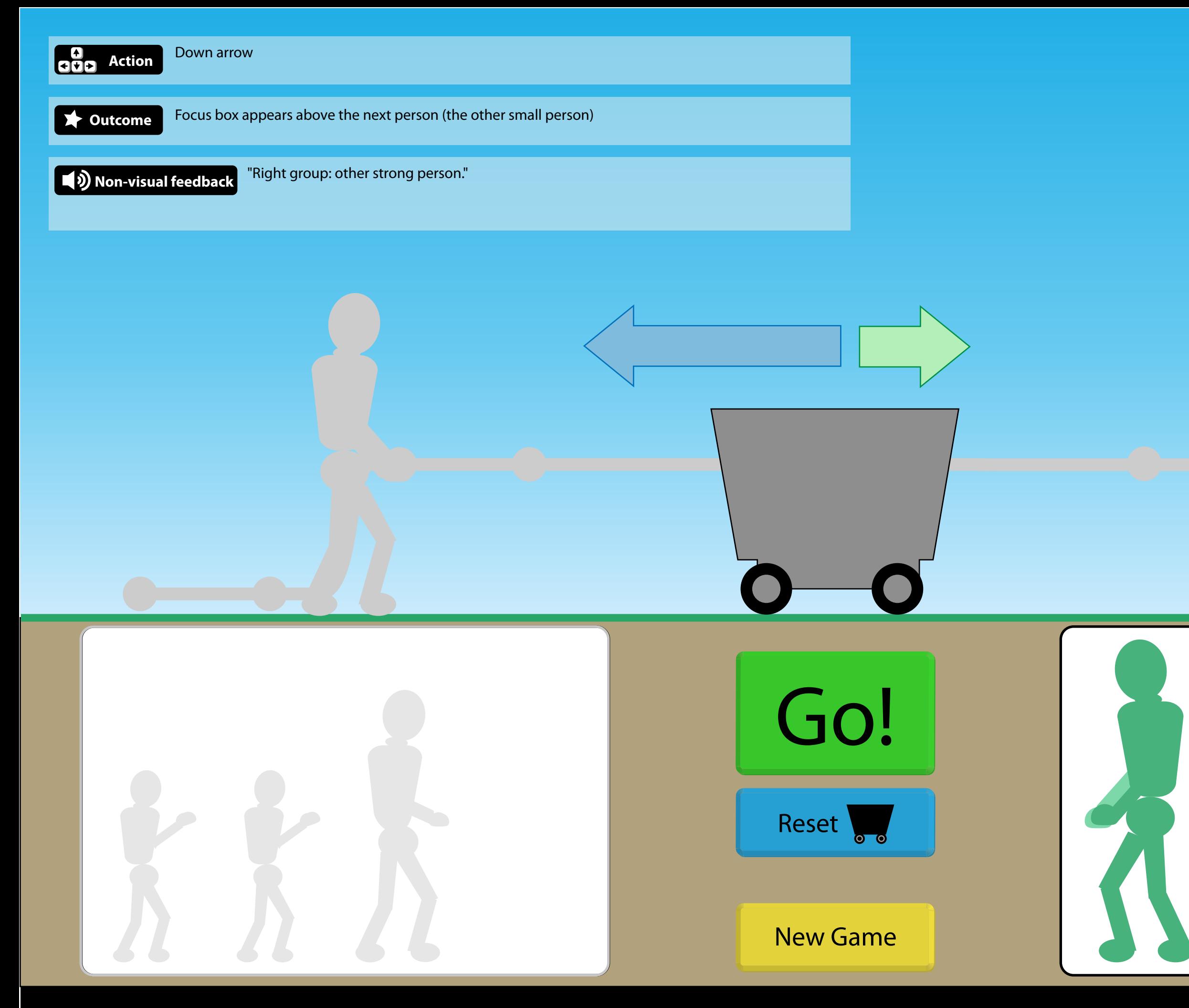

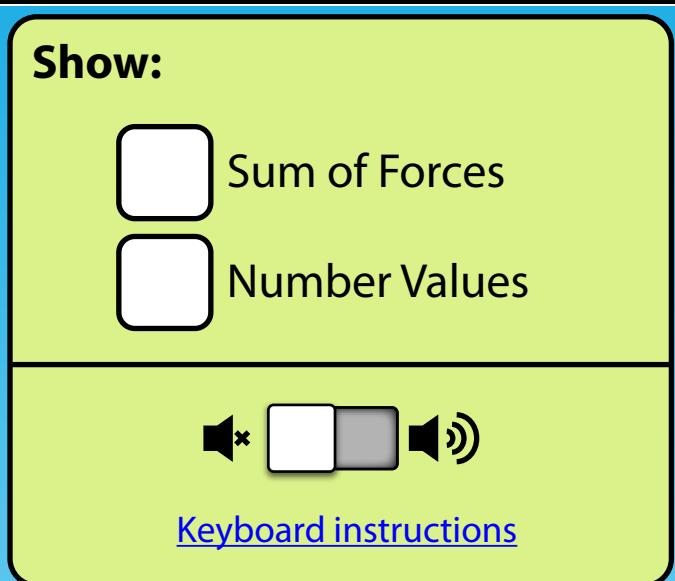

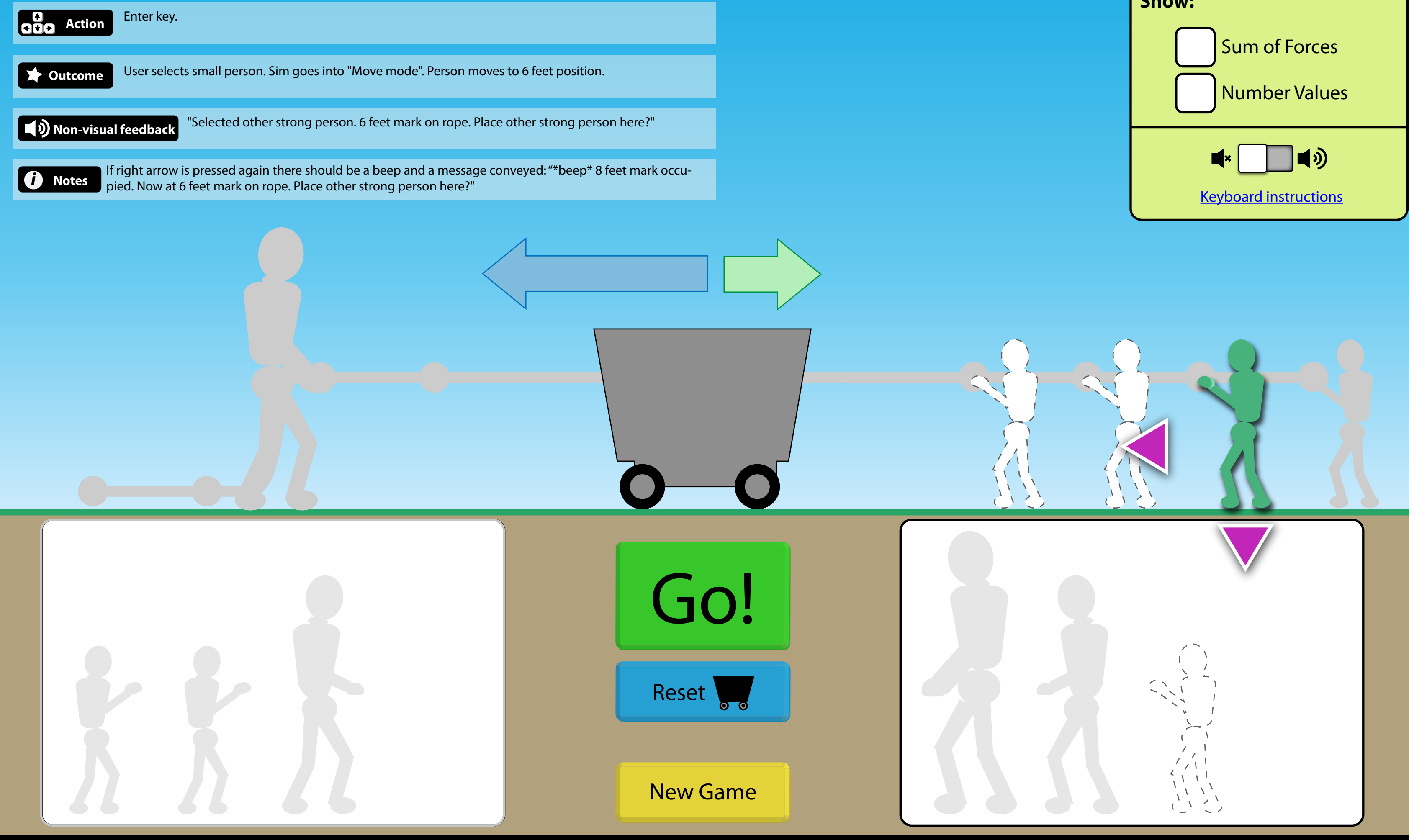

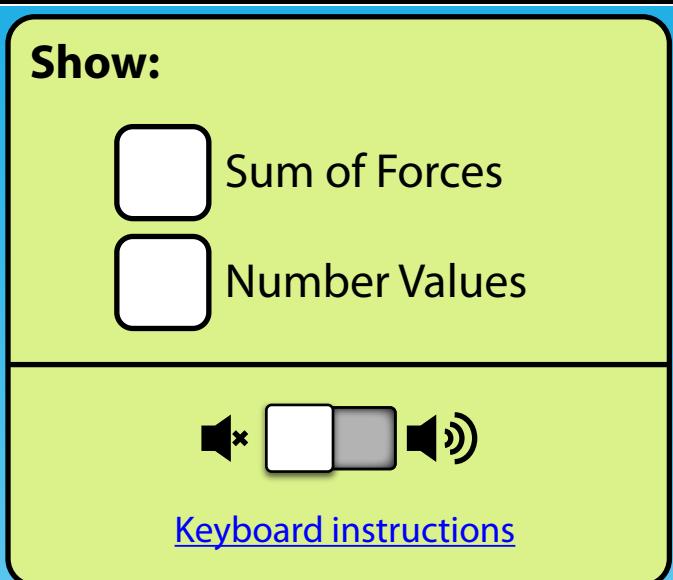

1:1 scale with current Forces and Motion simulation.

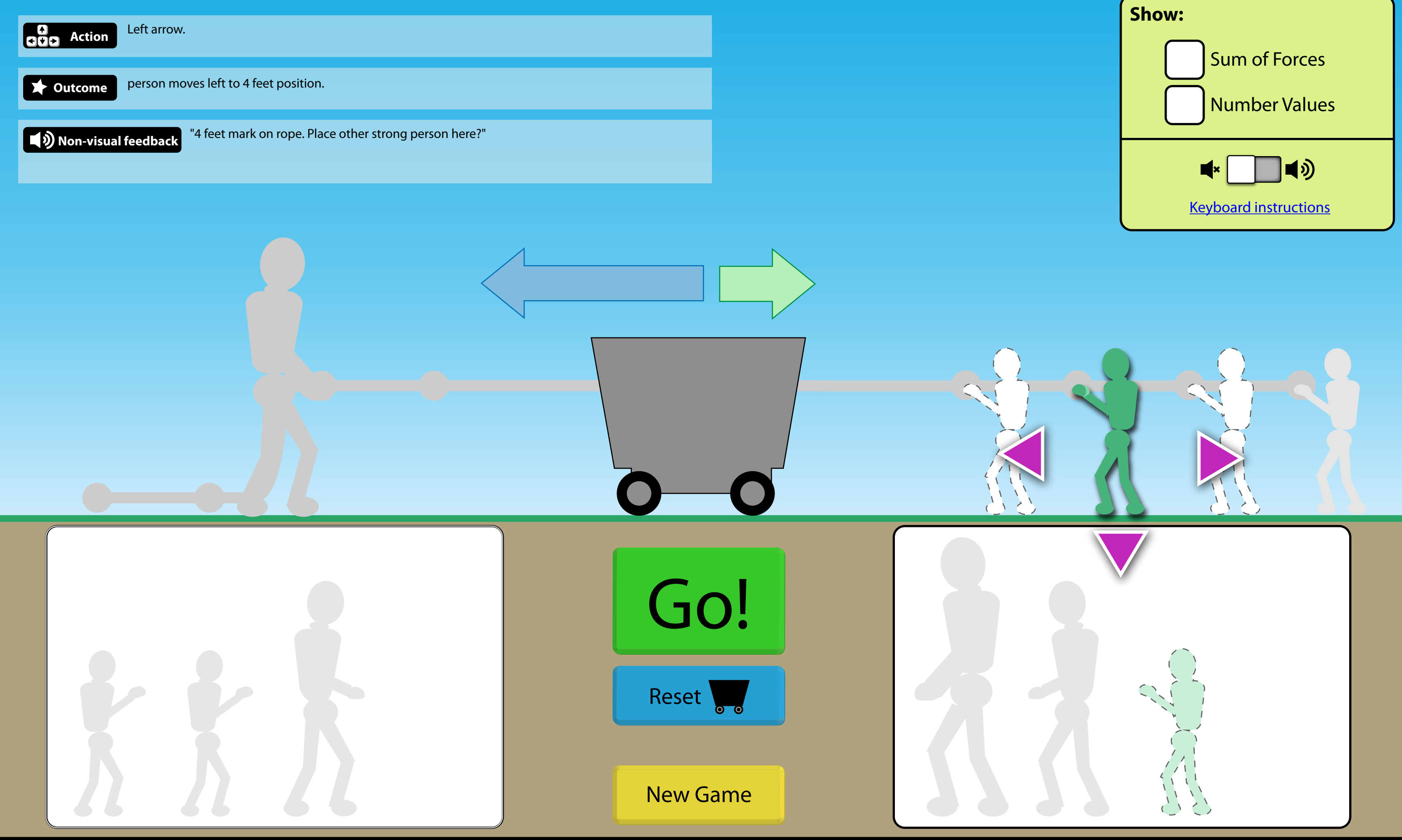

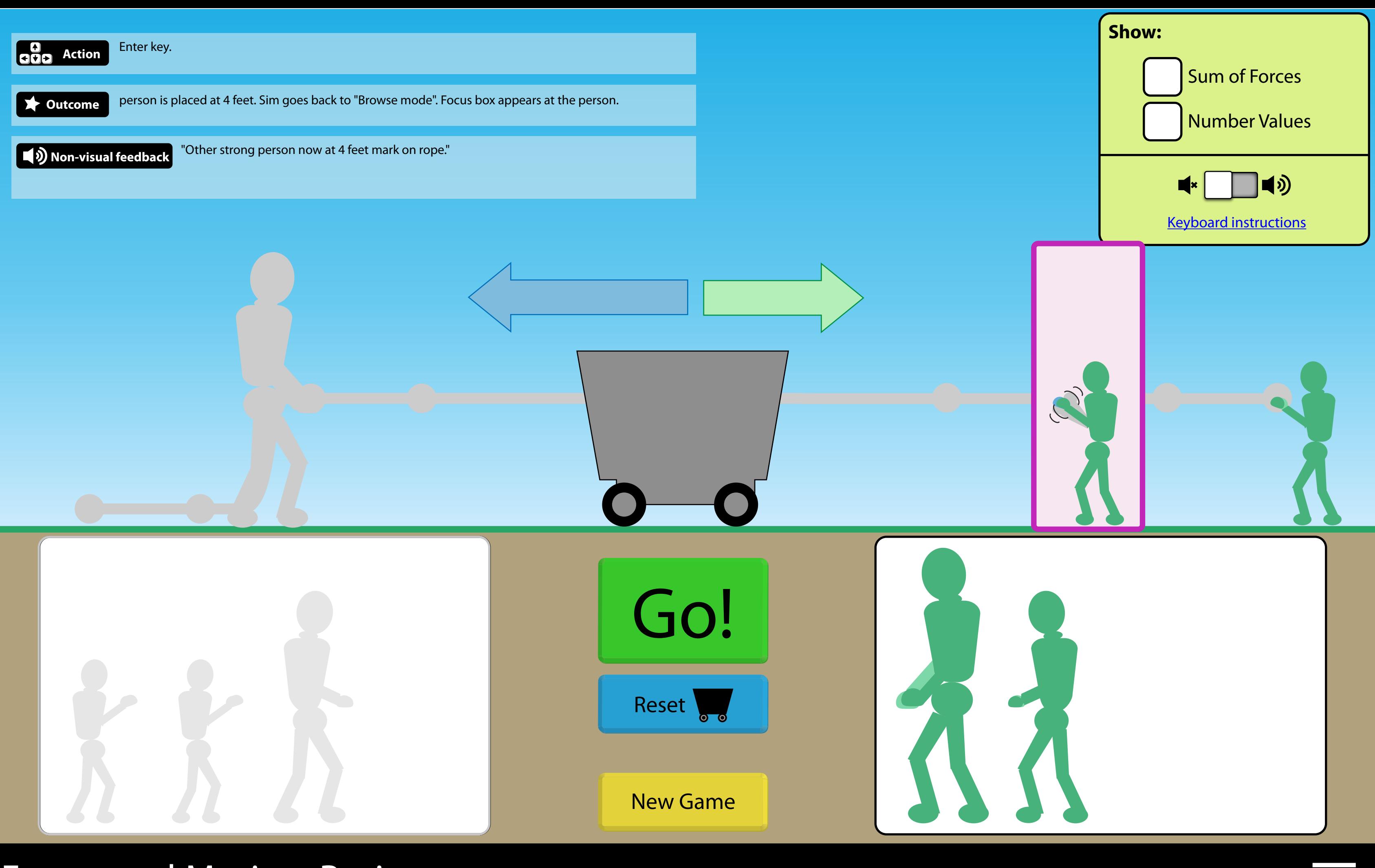

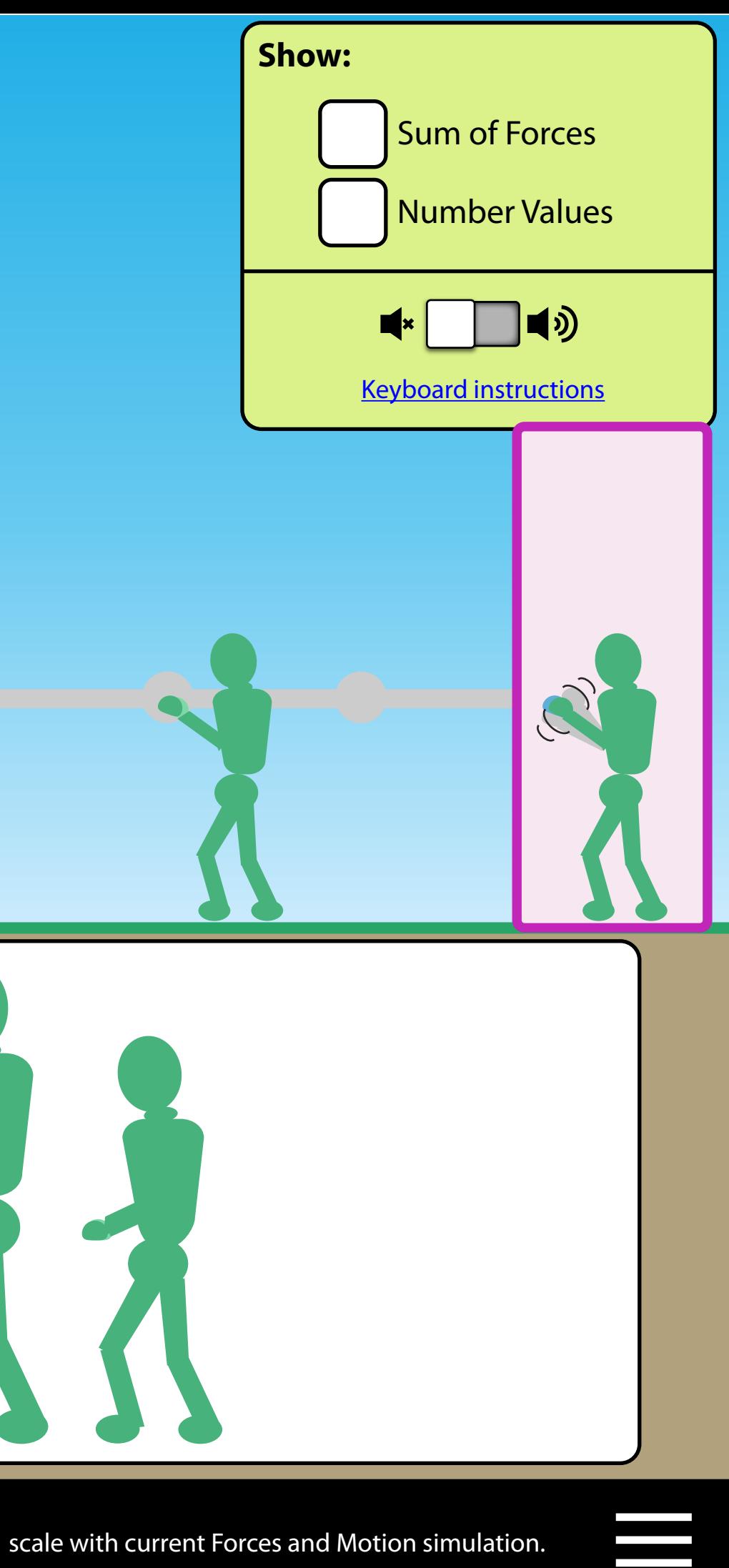

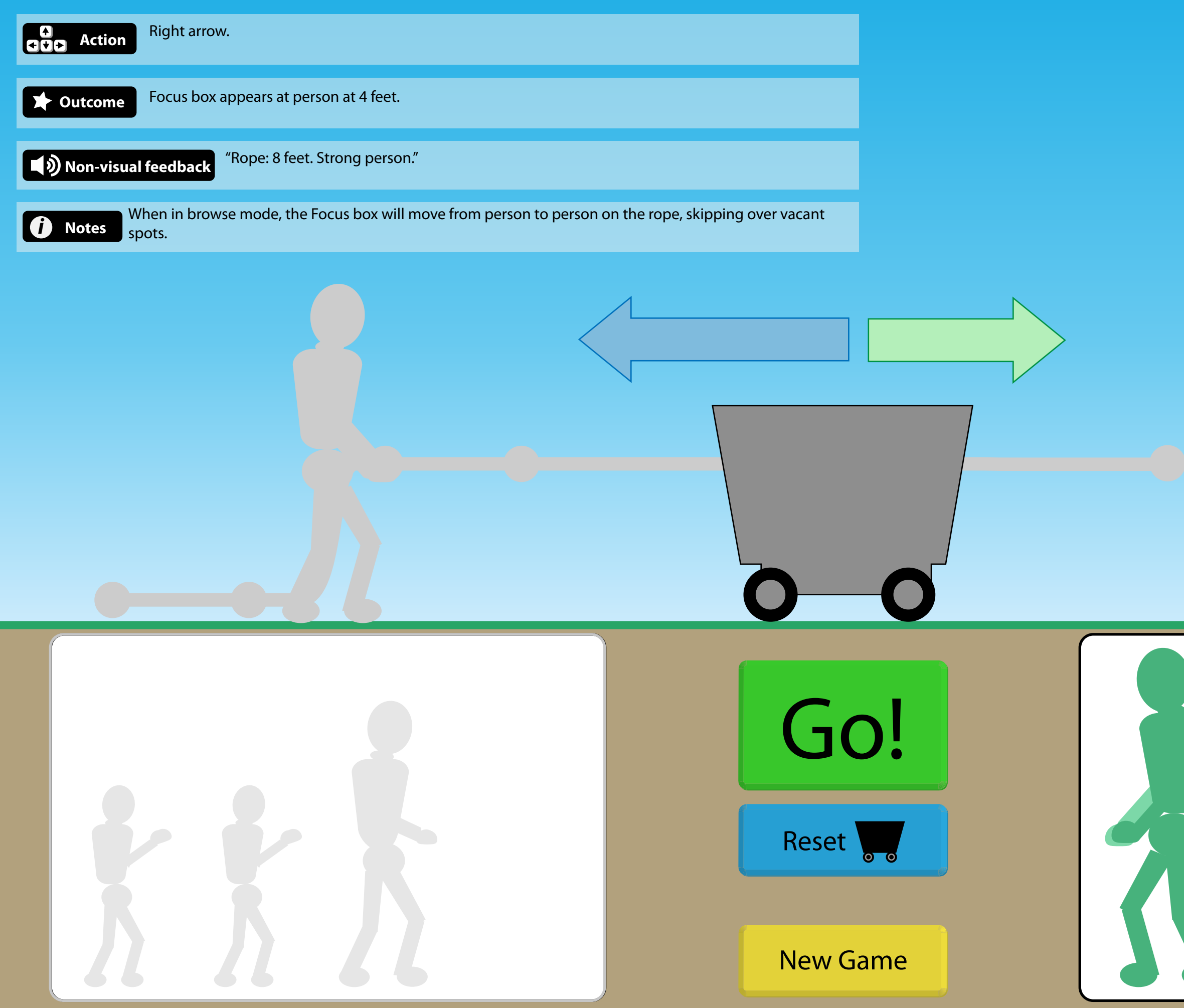

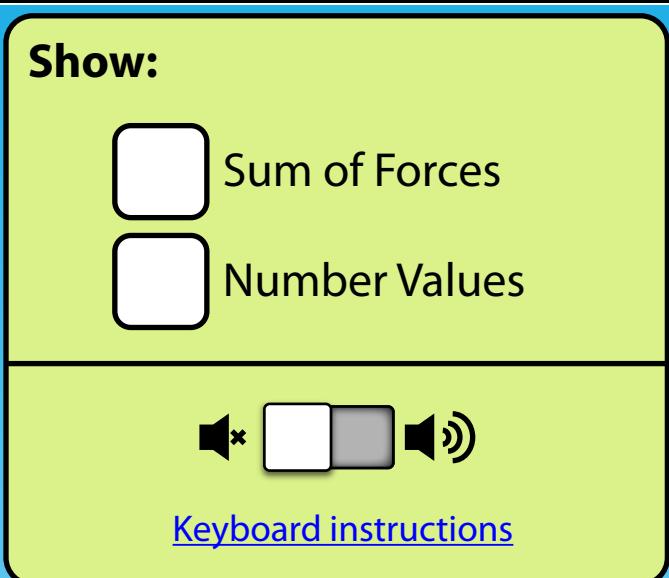

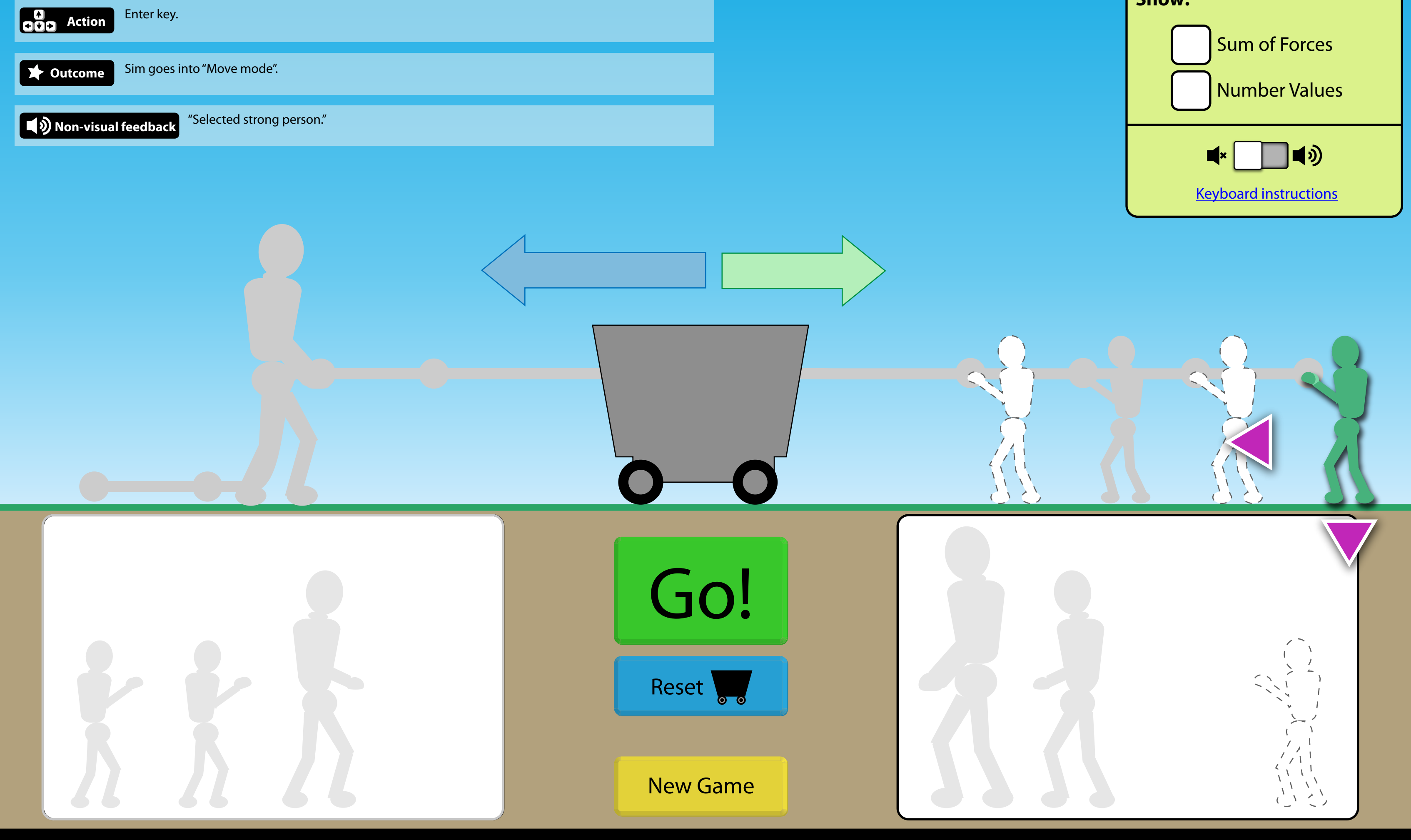

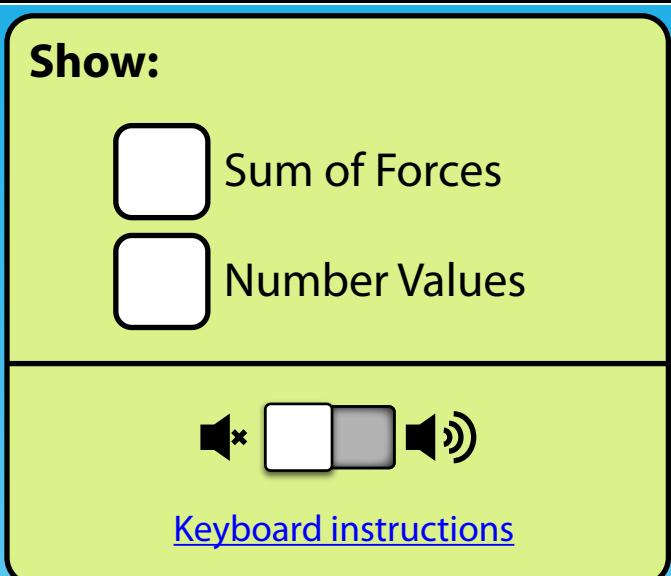

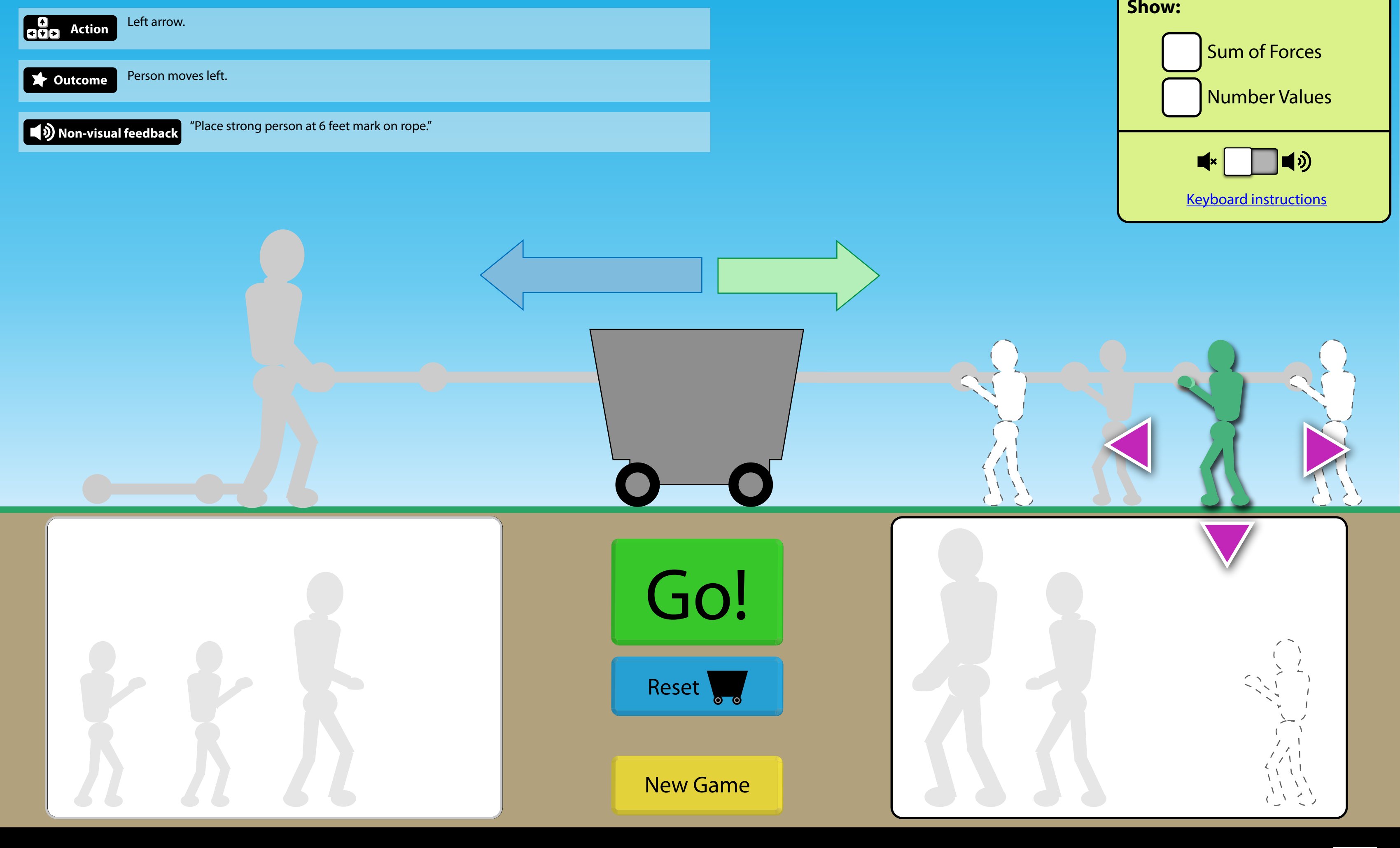

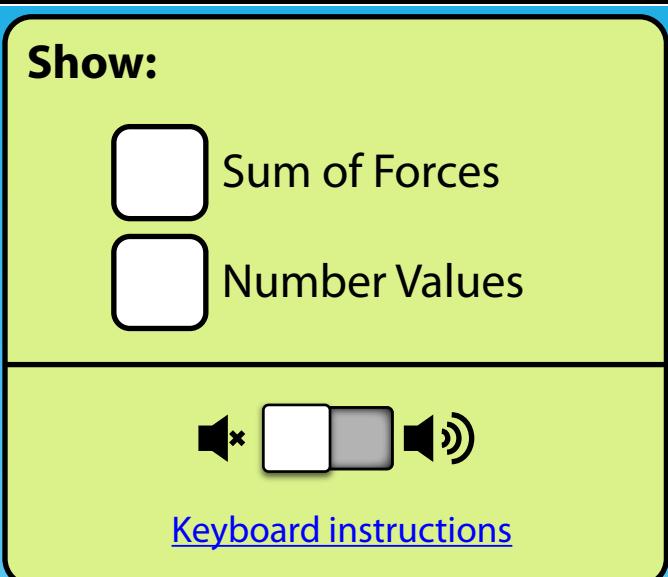

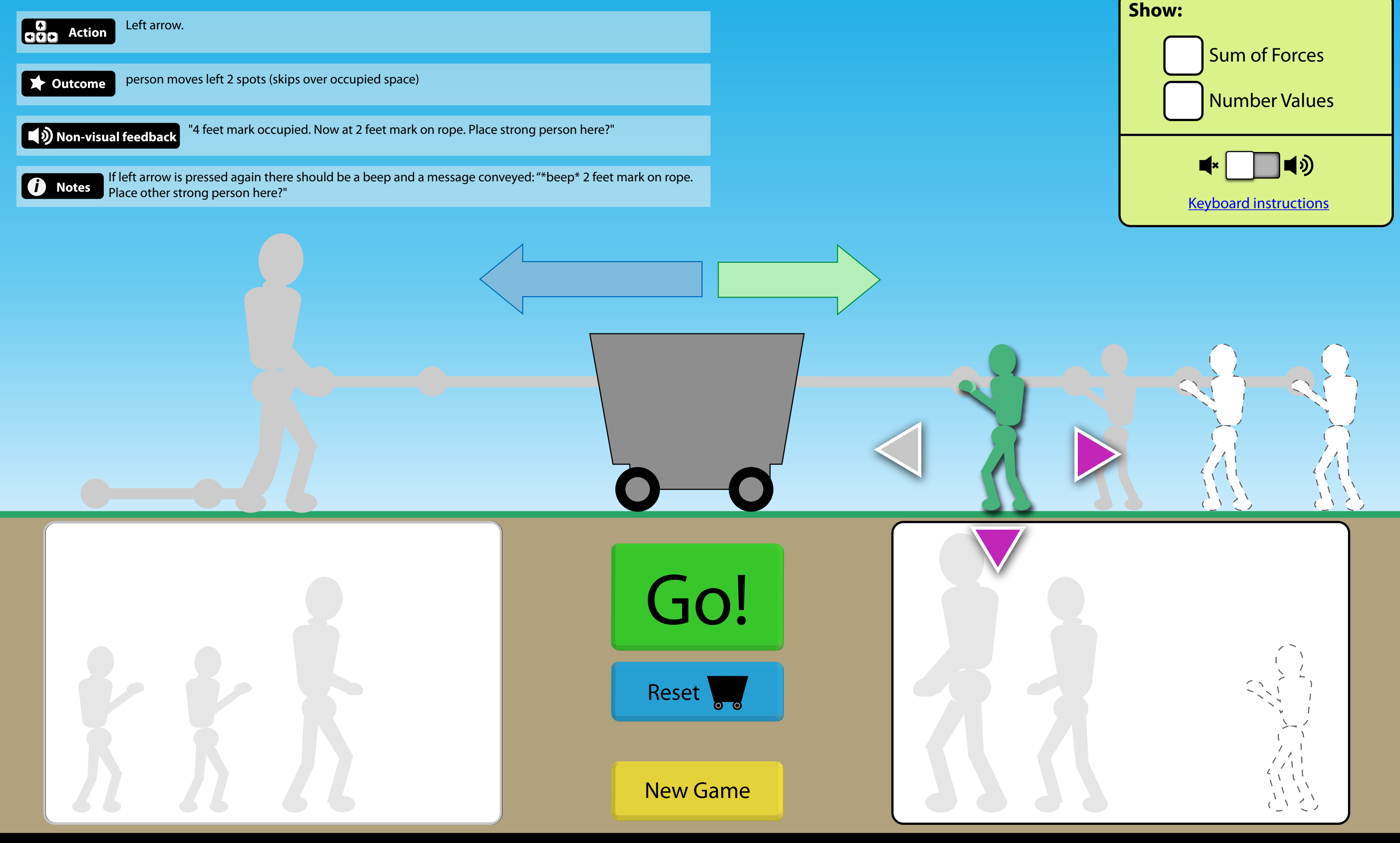

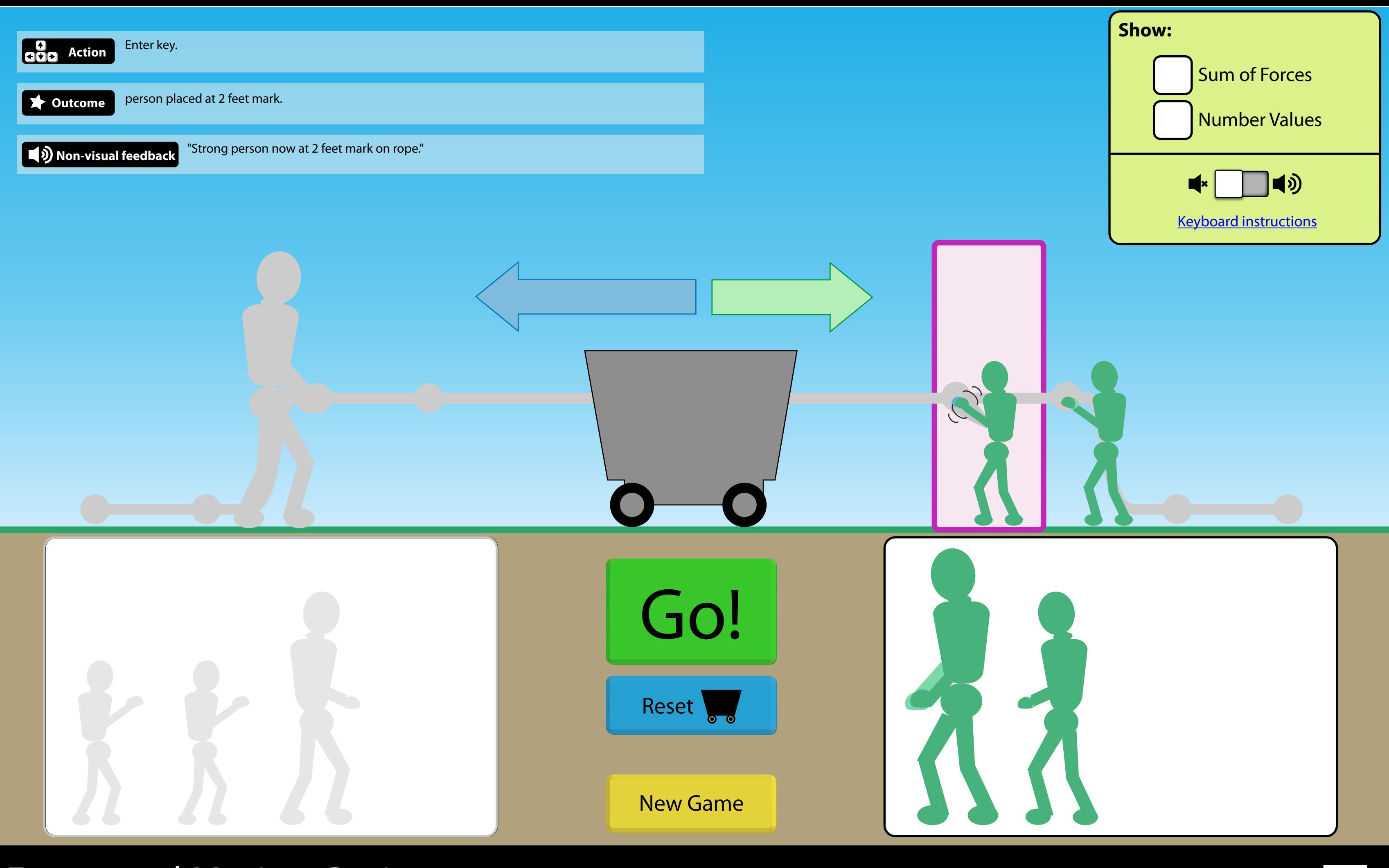

1:1 scale with current Forces and Motion simulation.

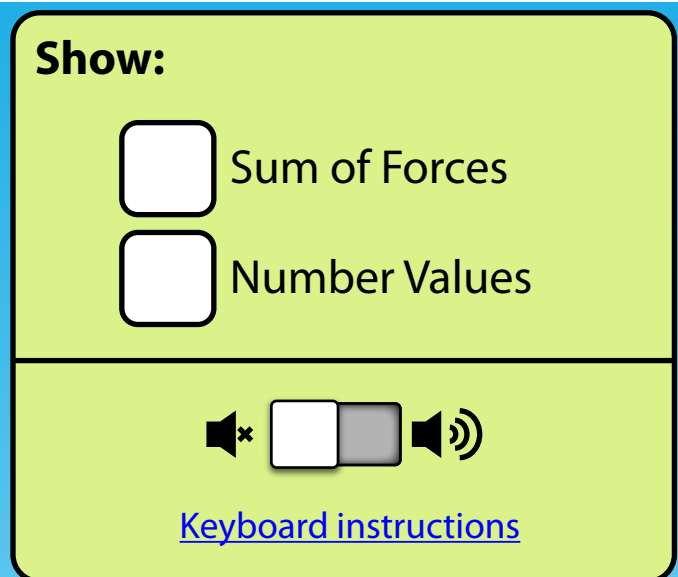

1:1 scale with current Forces and Motion simulation.

 $\equiv$ 

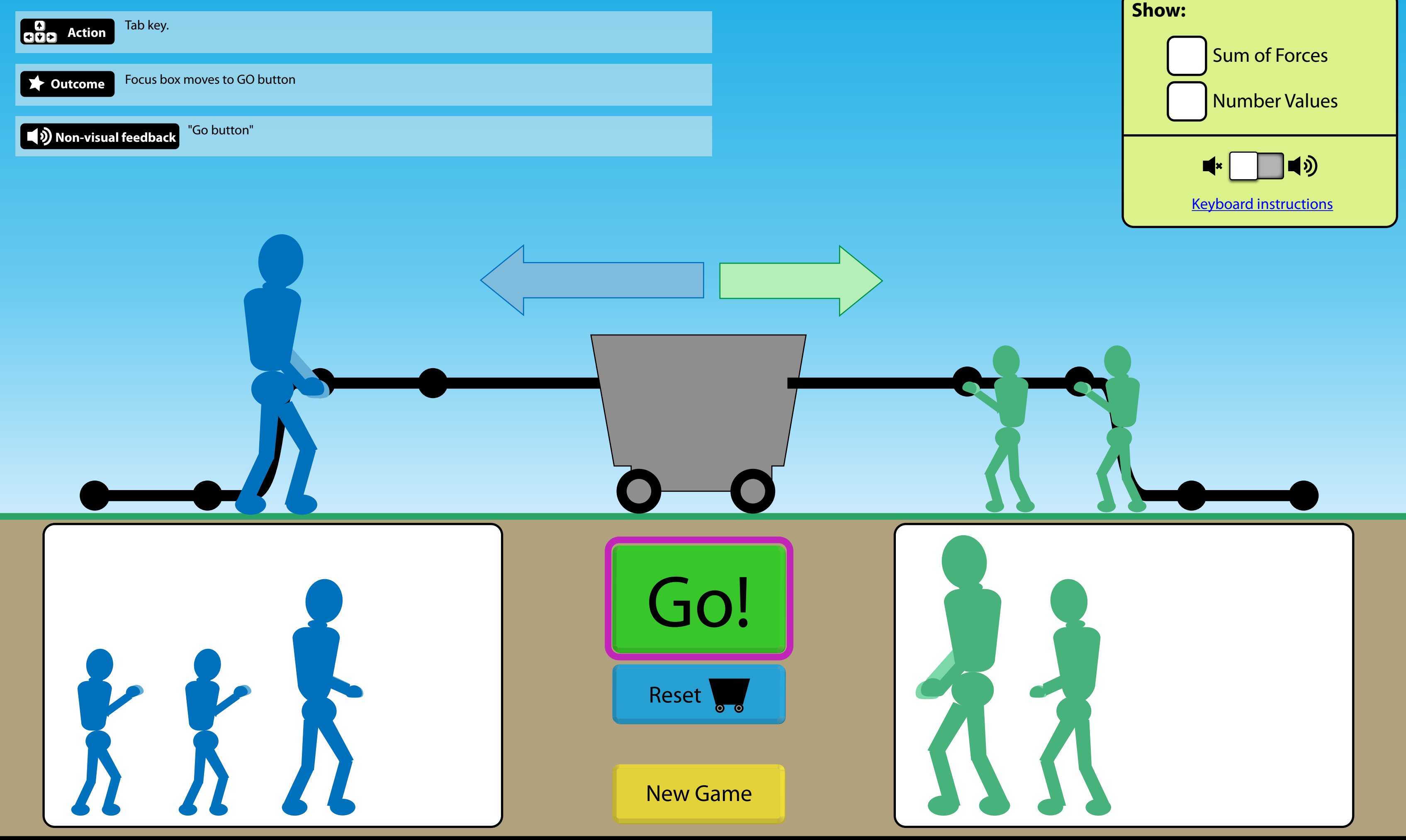

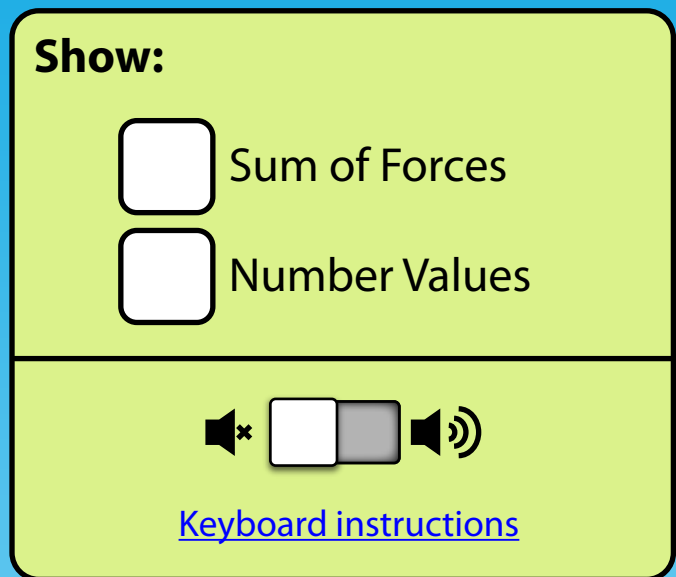

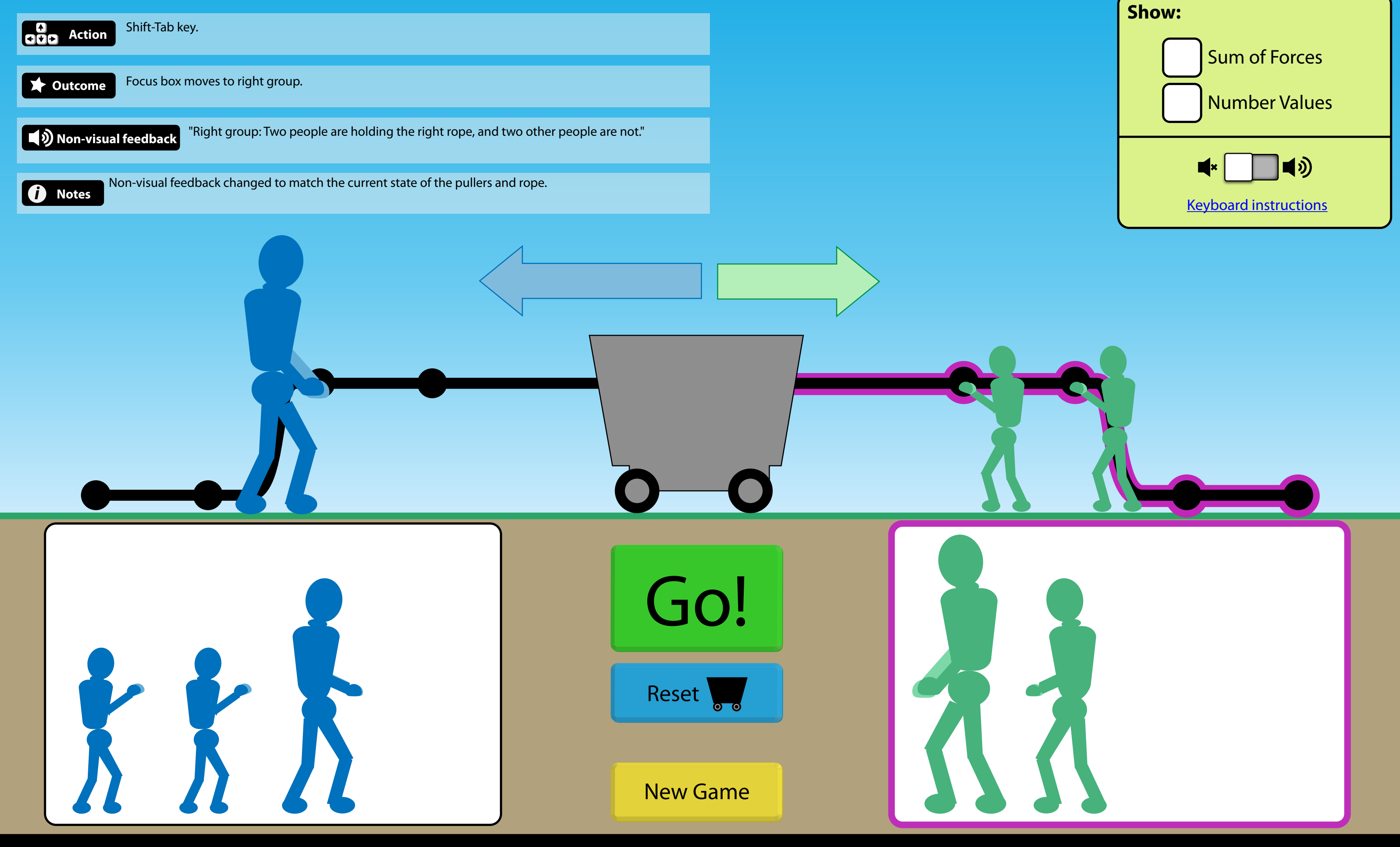

1:1 scale with current Forces and Motion simulation.

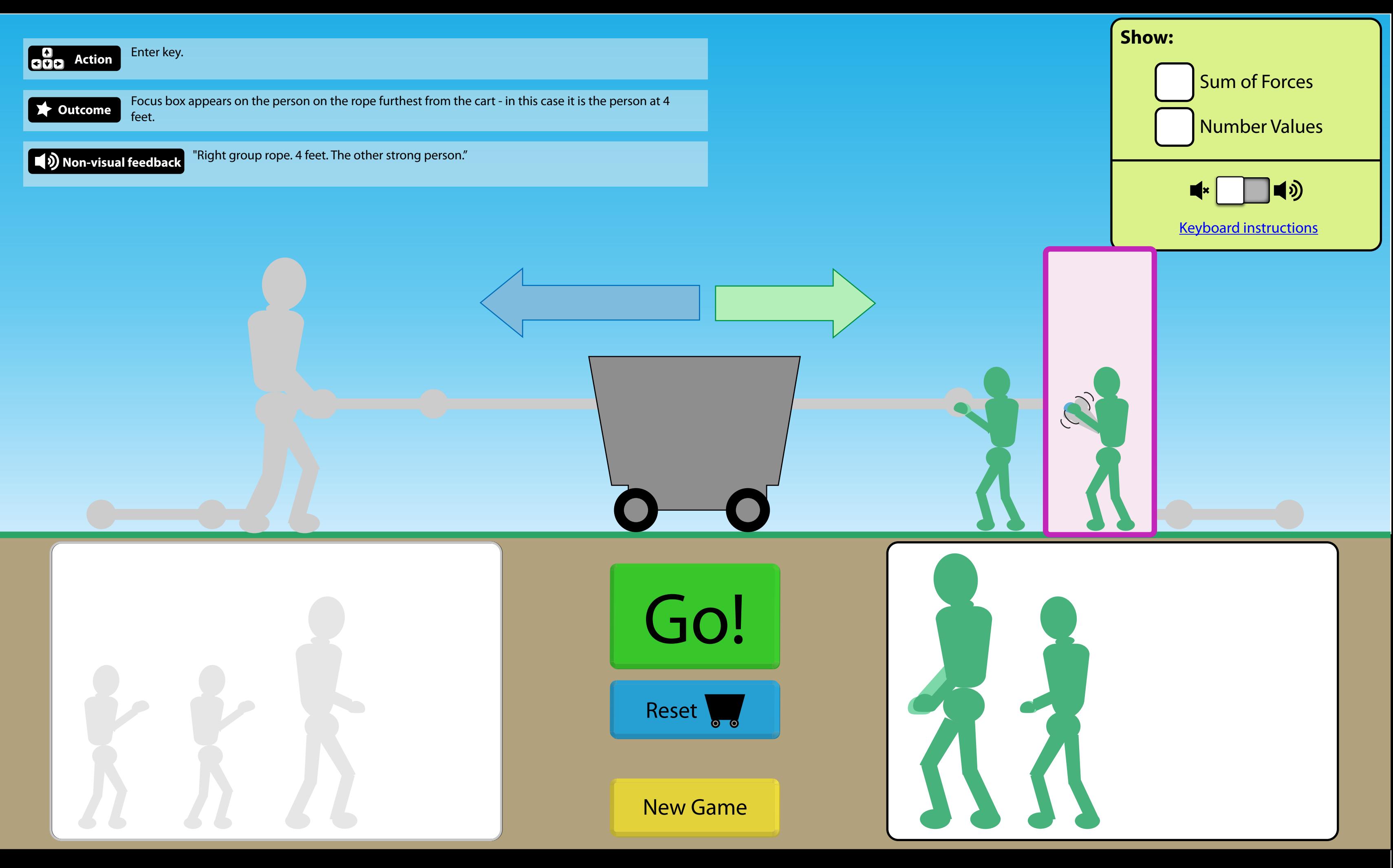

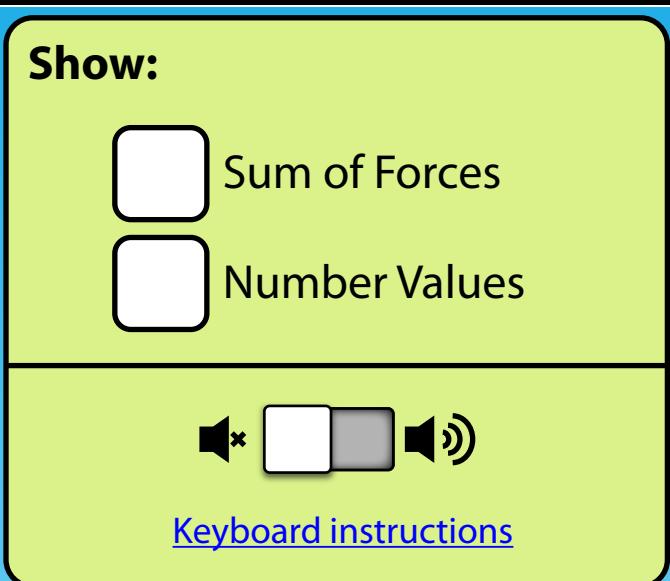

1:1 scale with current Forces and Motion simulation.

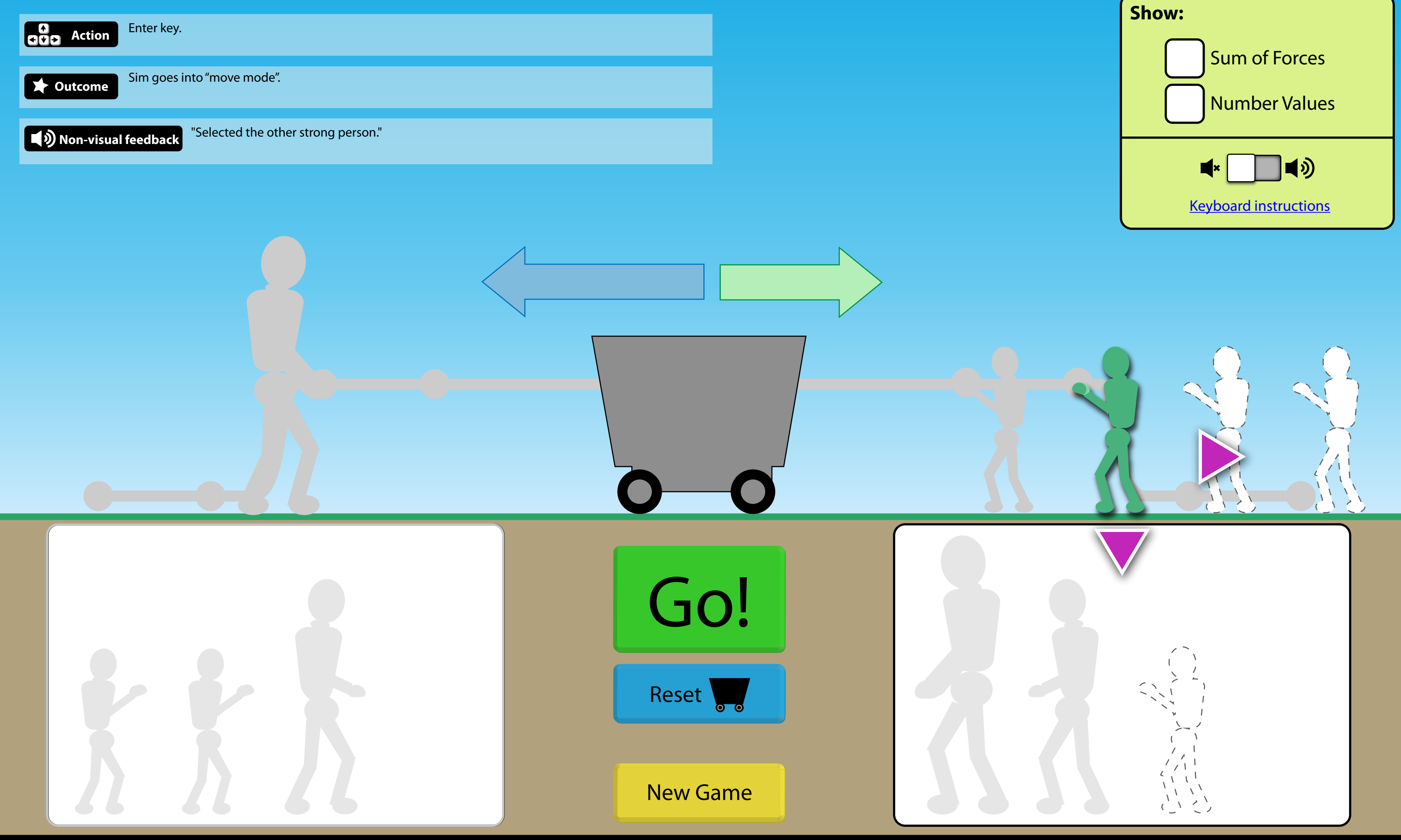

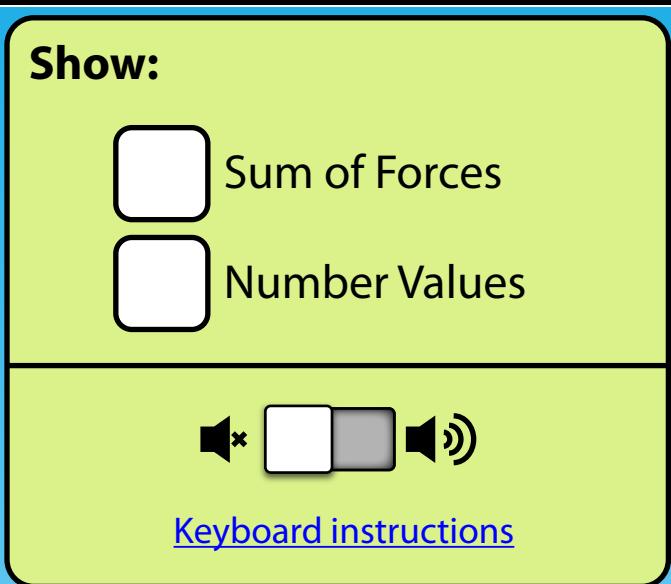

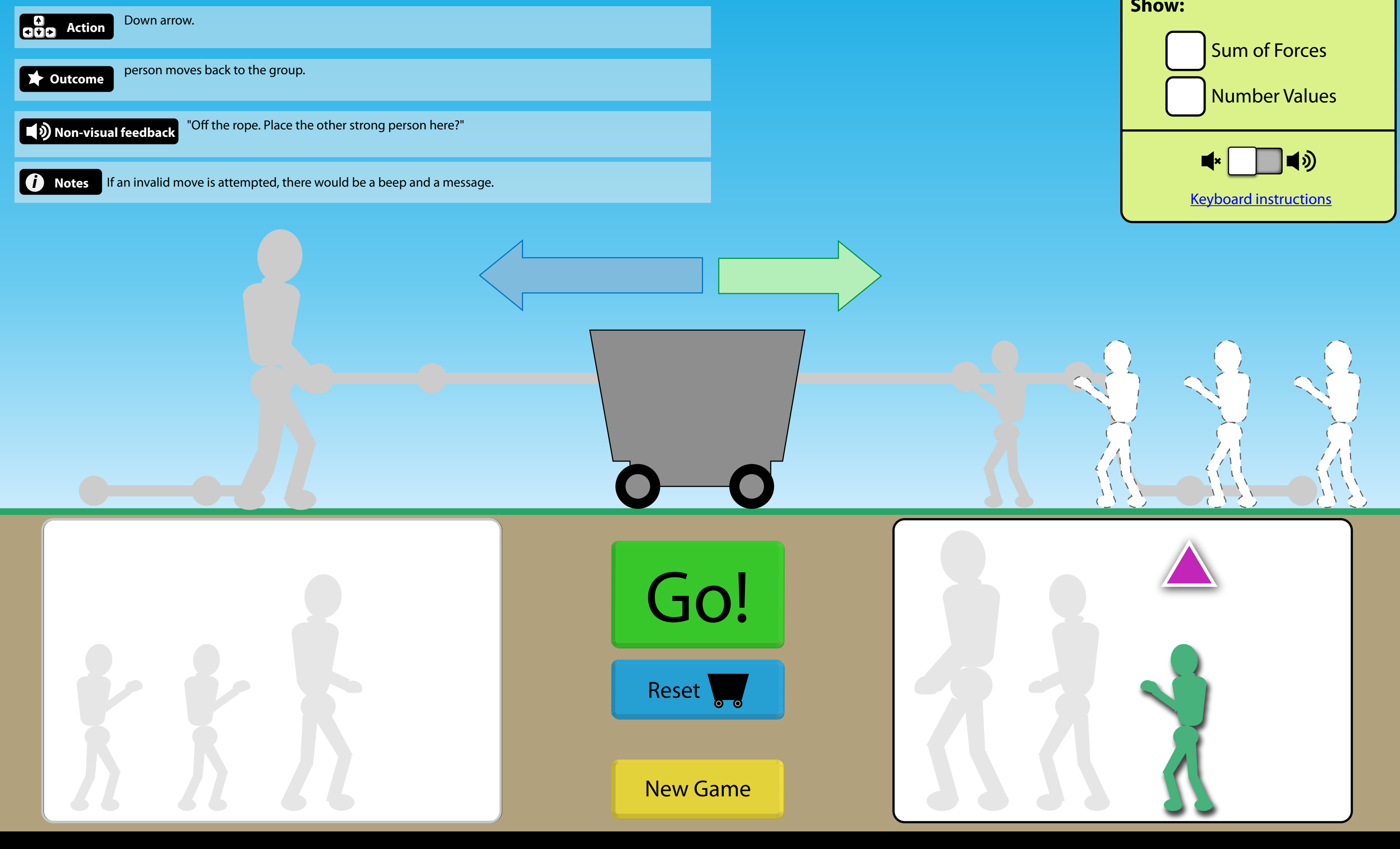

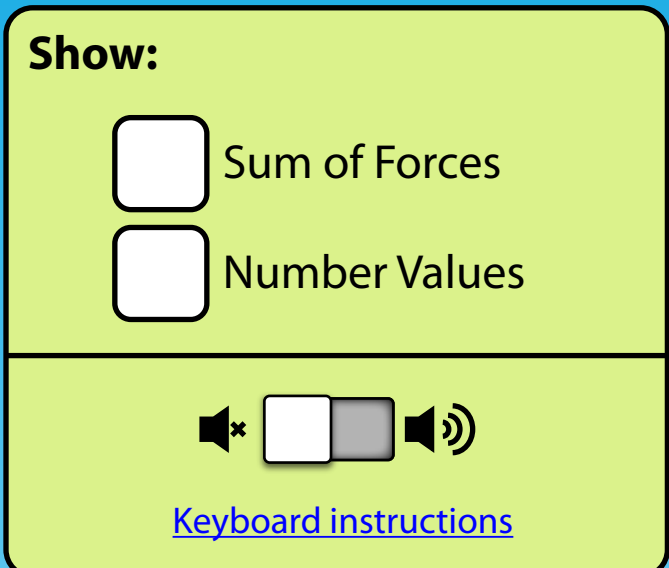

1:1 scale with current Forces and Motion simulation.

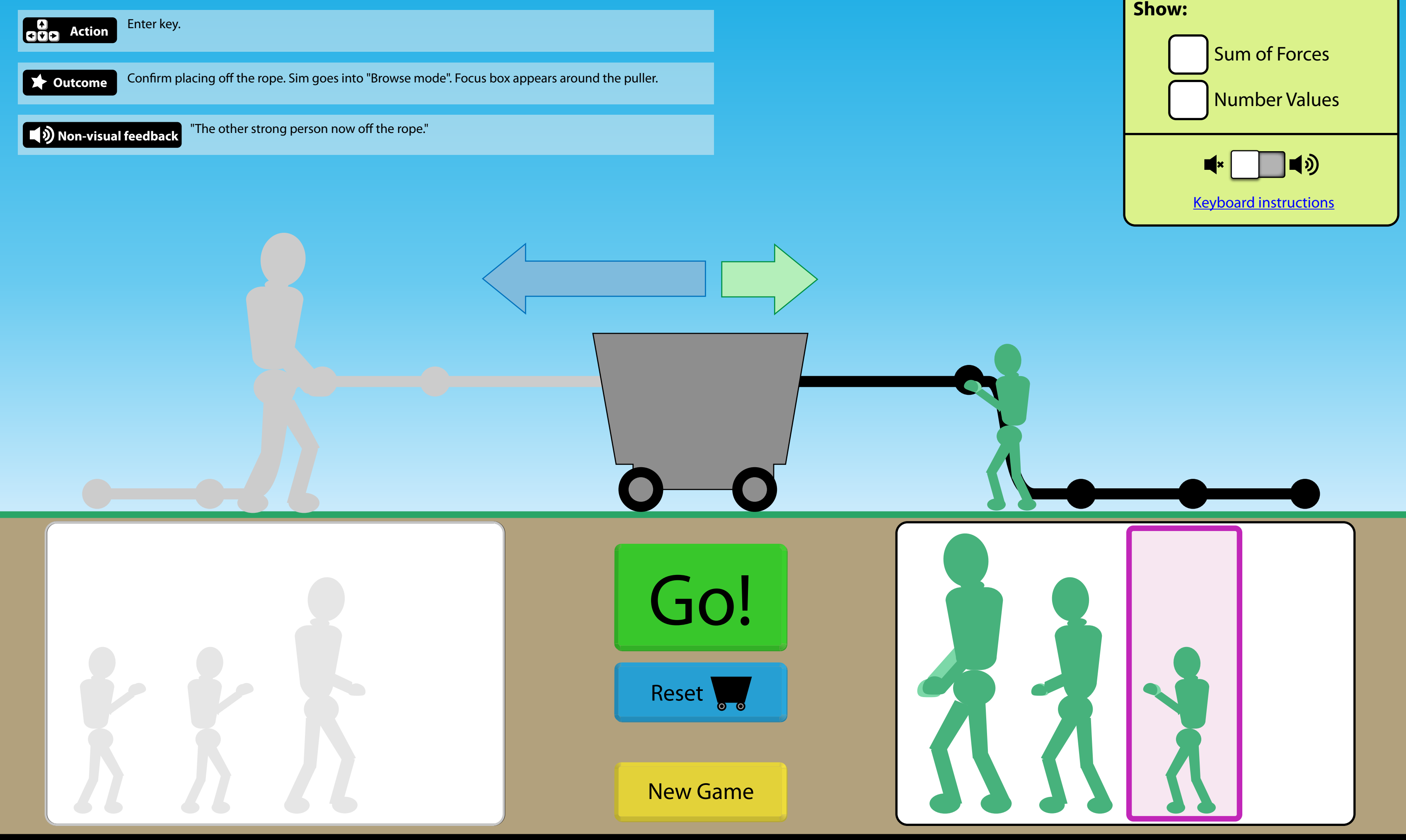

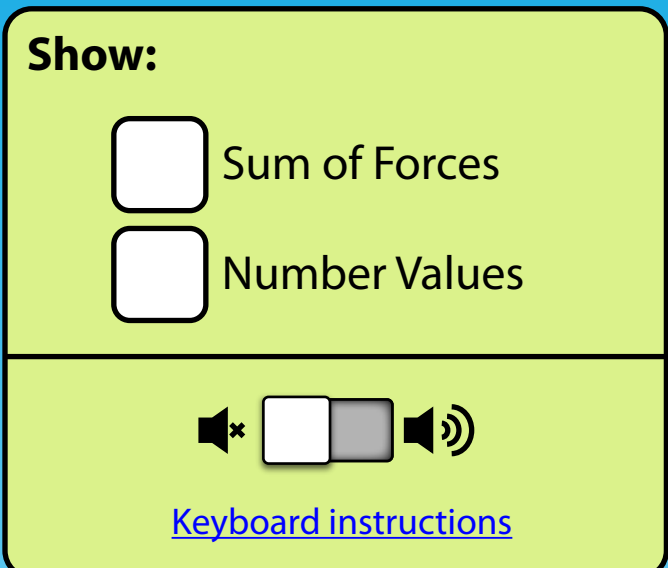

1:1 scale with current Forces and Motion simulation.

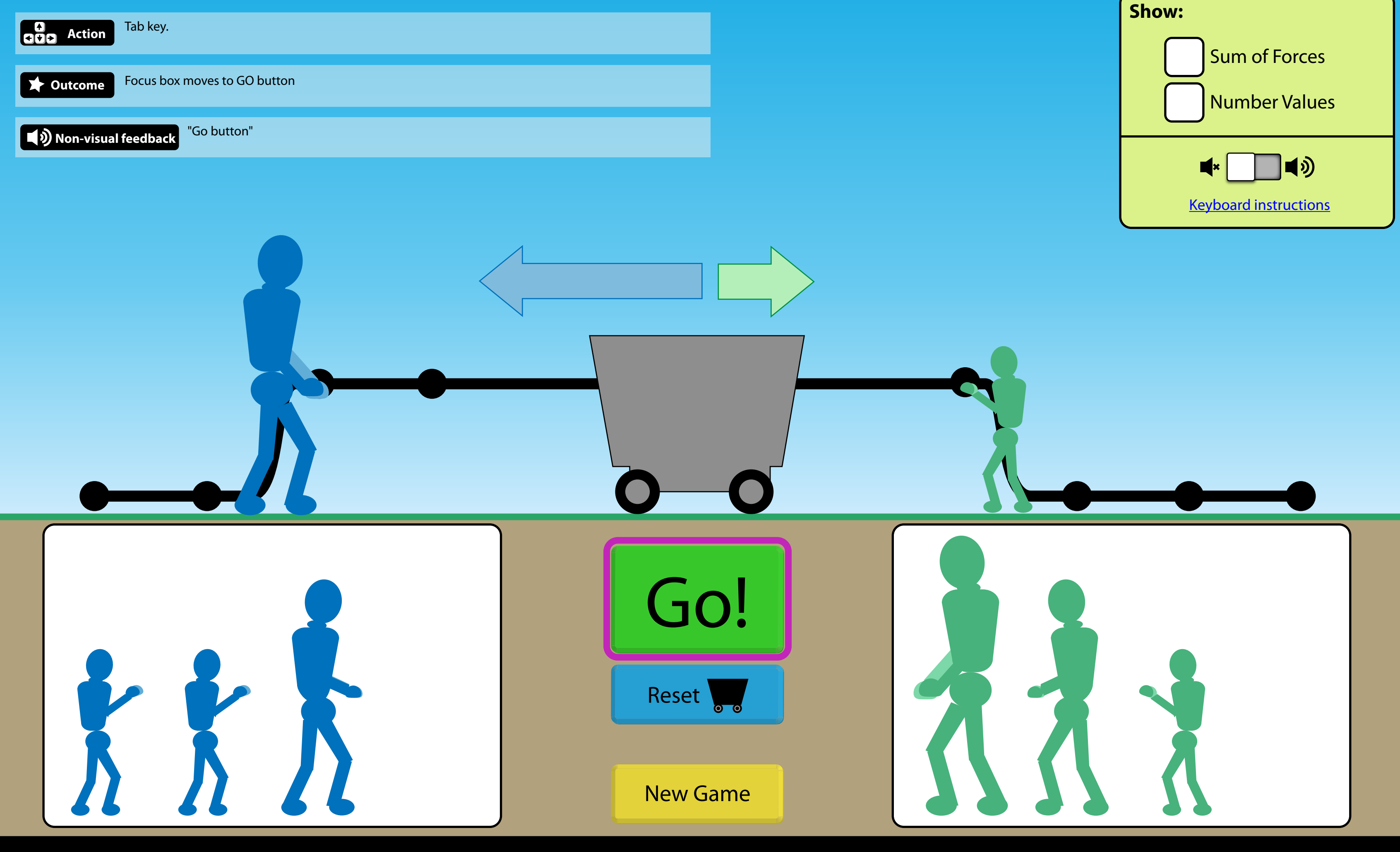

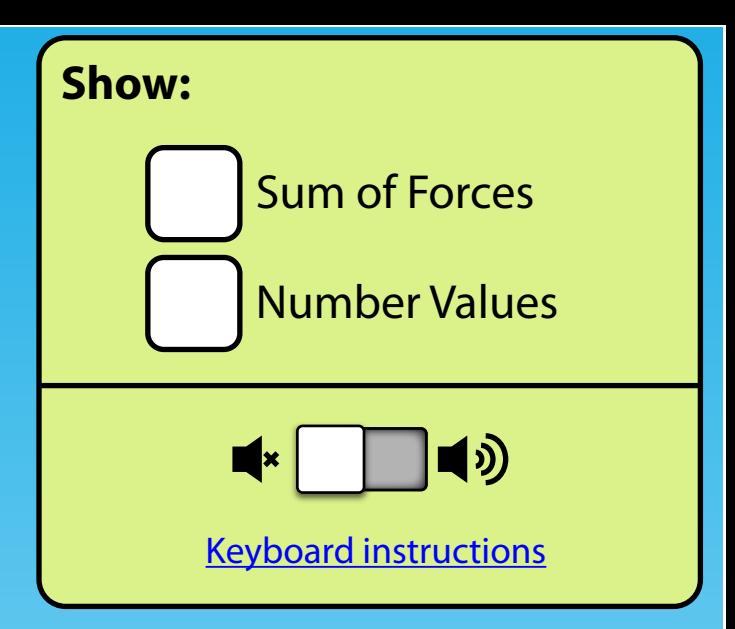

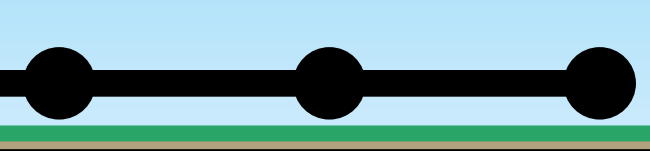

1:1 scale with current Forces and Motion simulation.

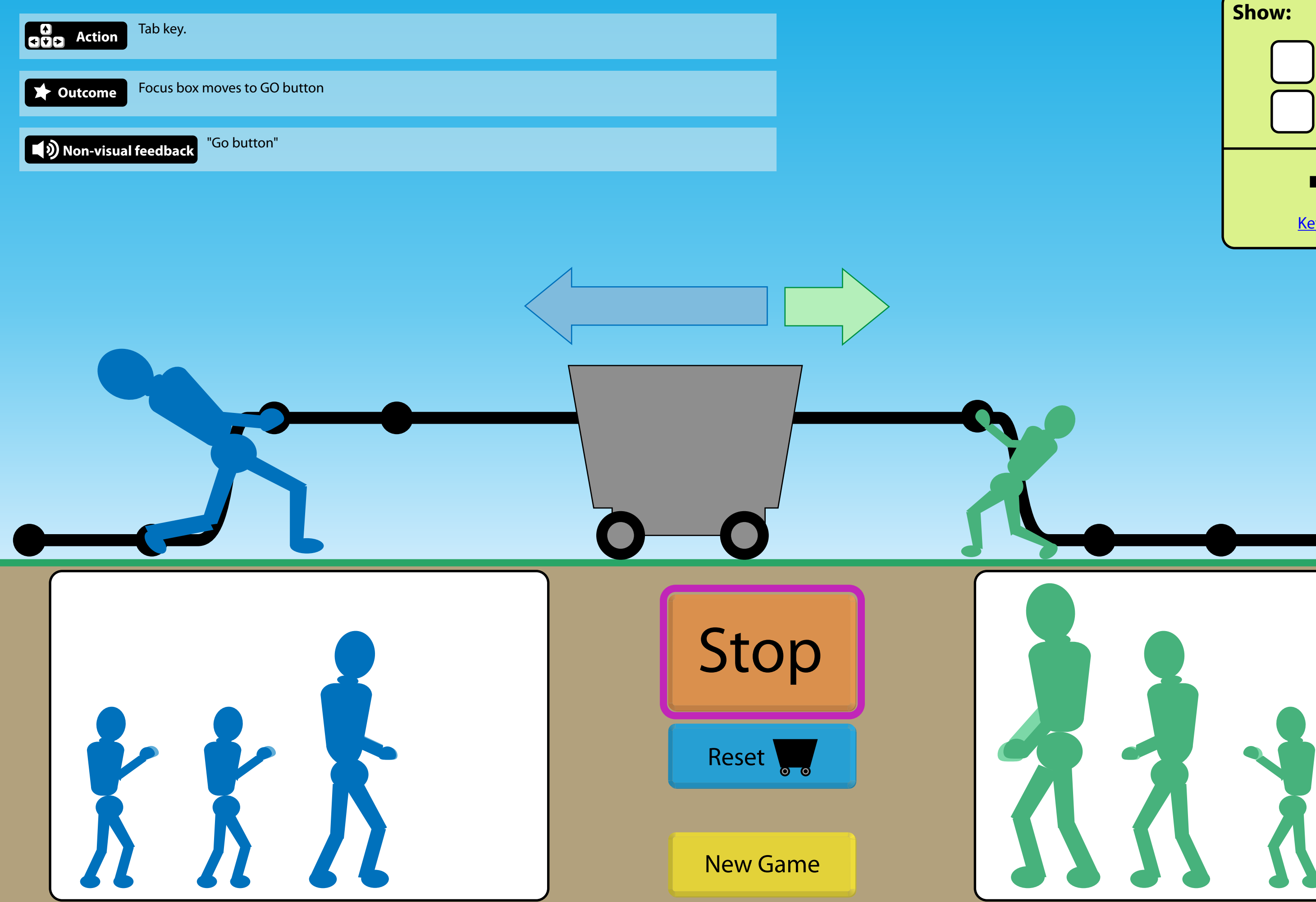

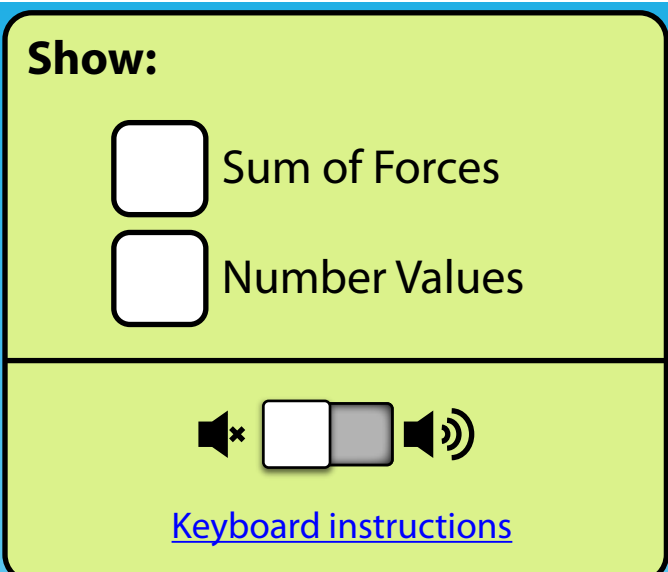

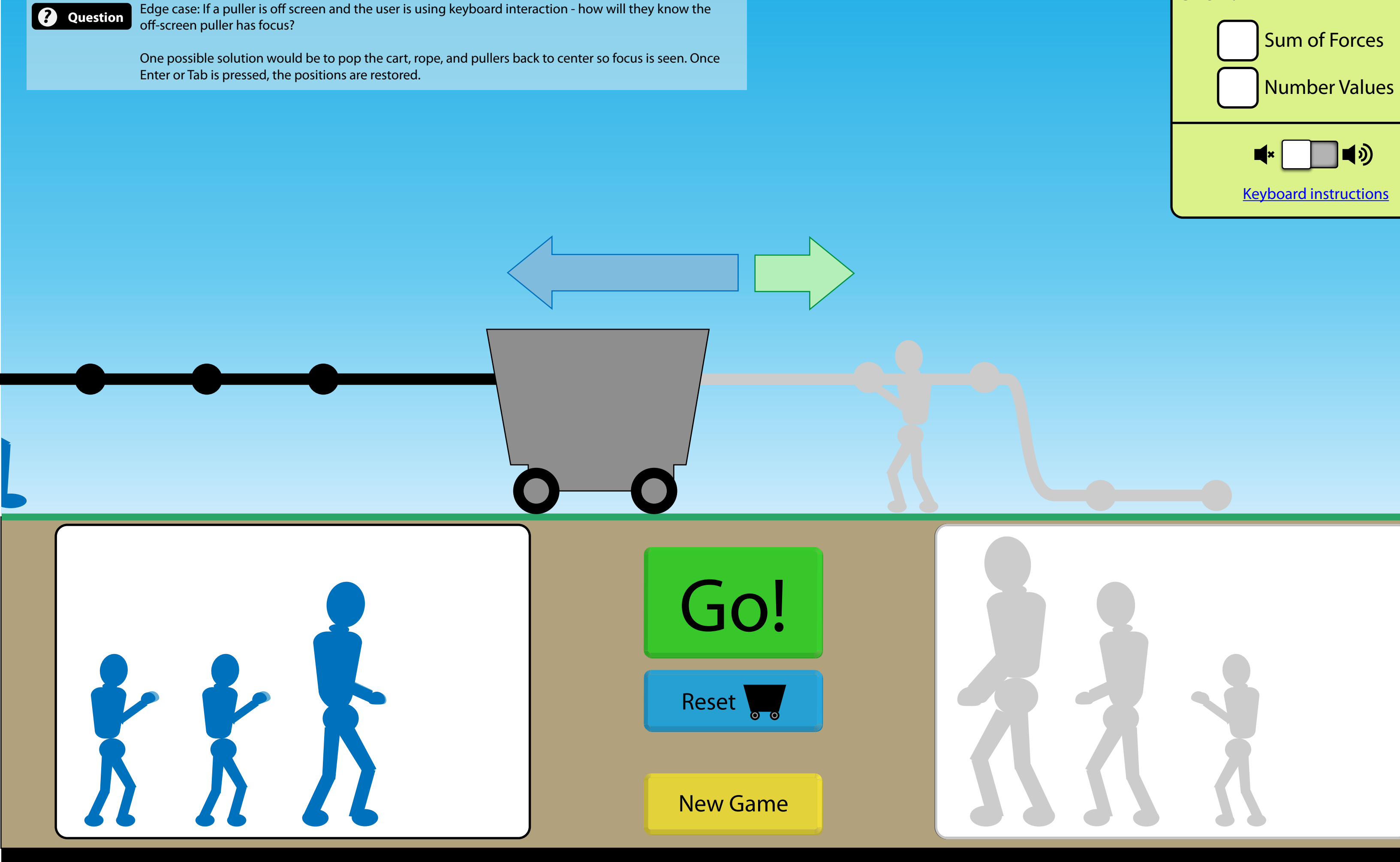

#### *Focusable state Un-focusable state*

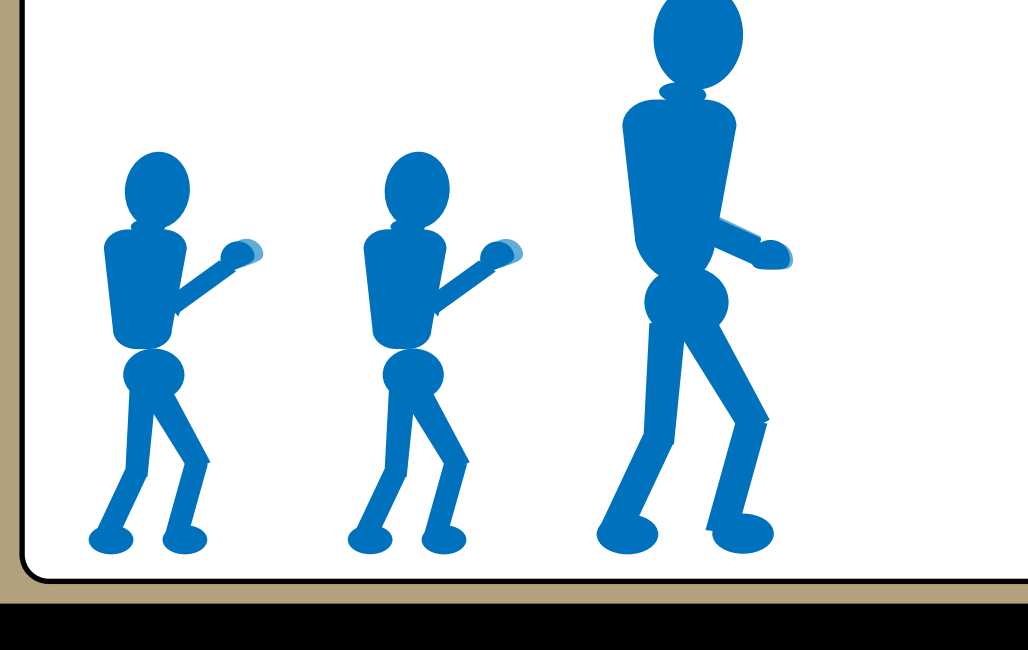

*Note: change in border colours*

# Forces and Motion: Basics 1:1 scale with current Forces and Motion simulation.

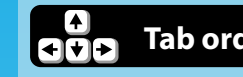

- **Tab order** 1. Left group.<br>2. Right group. 3. Go button. 4. Reset cart button.
	- 5. New Game button.
	- 6. Game options menu.
	- 7. PhET menu.

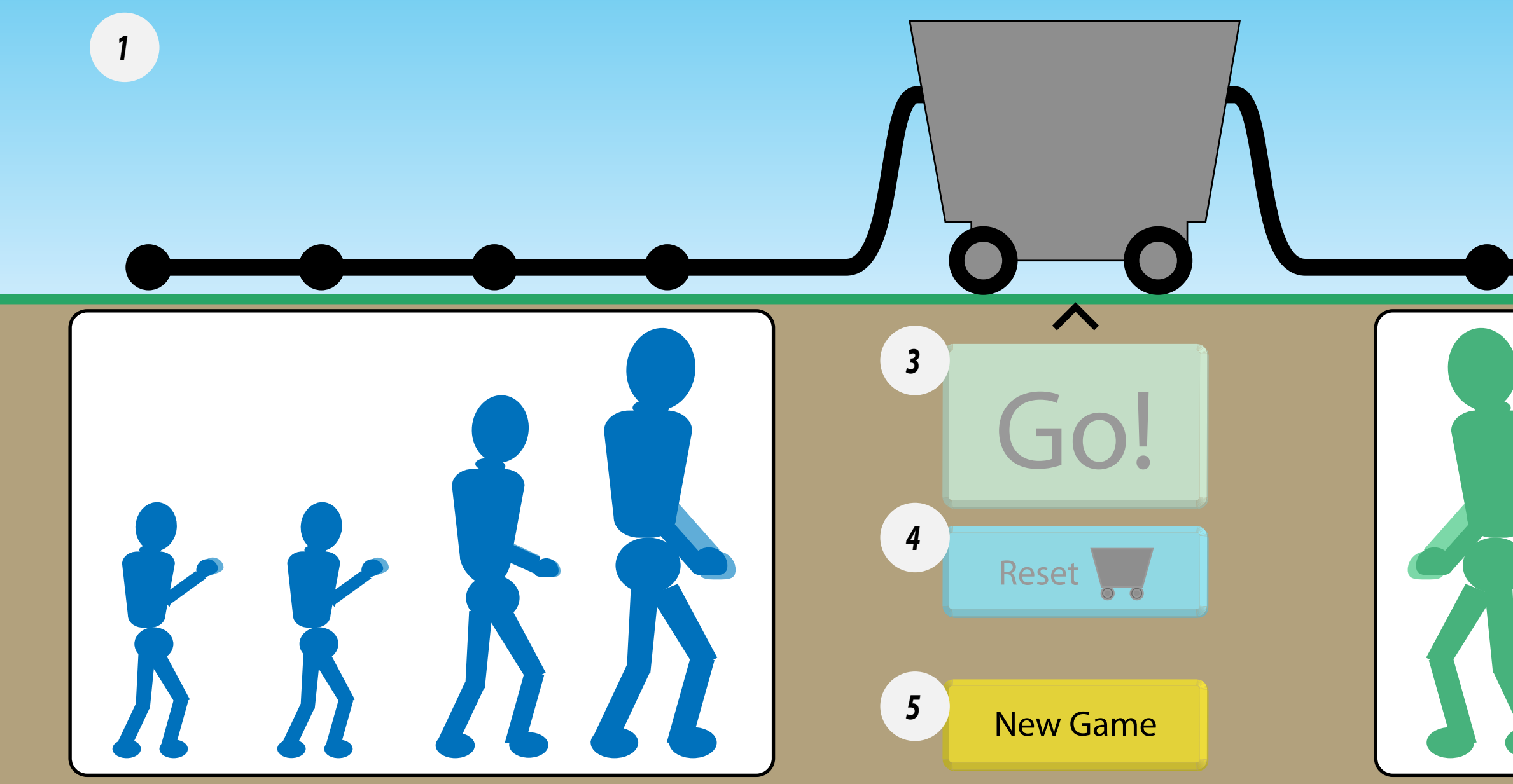

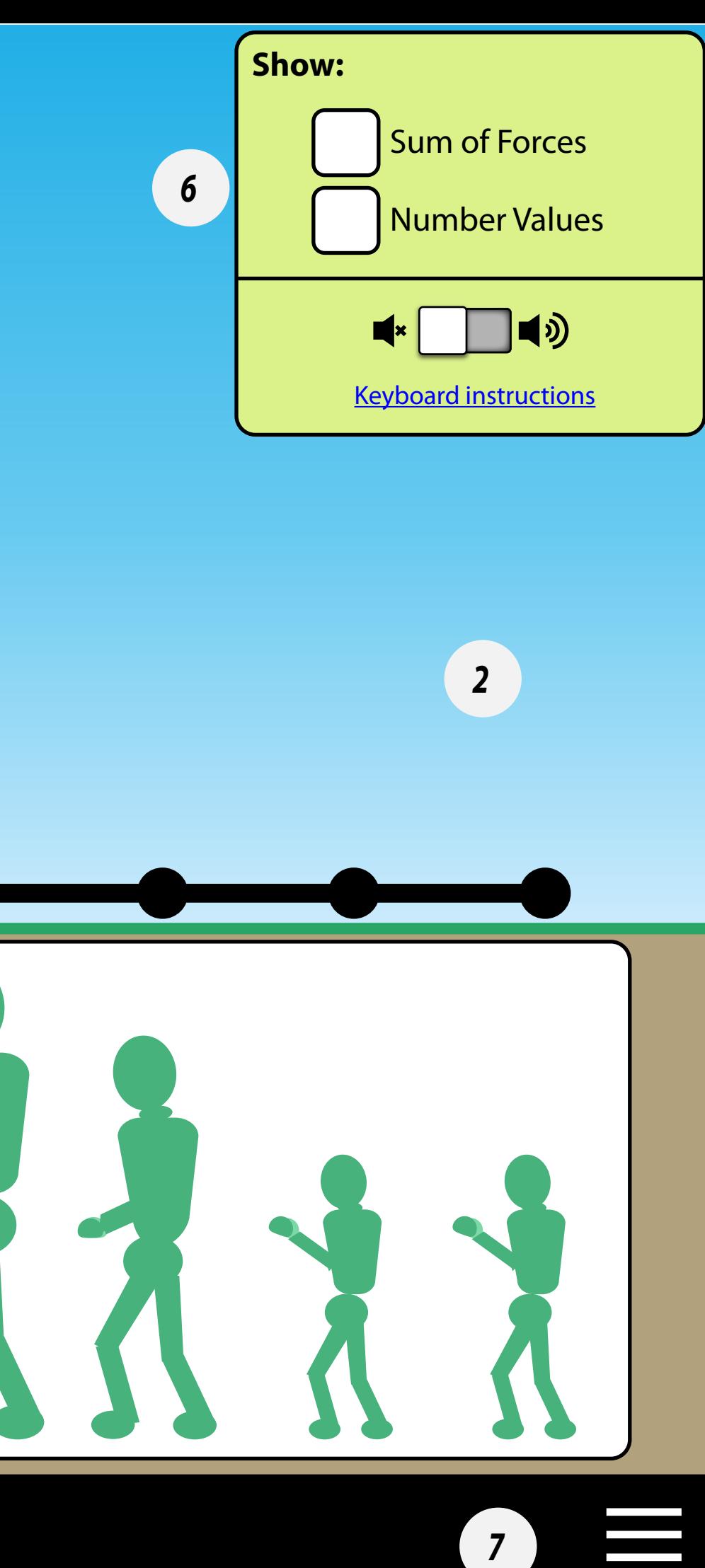

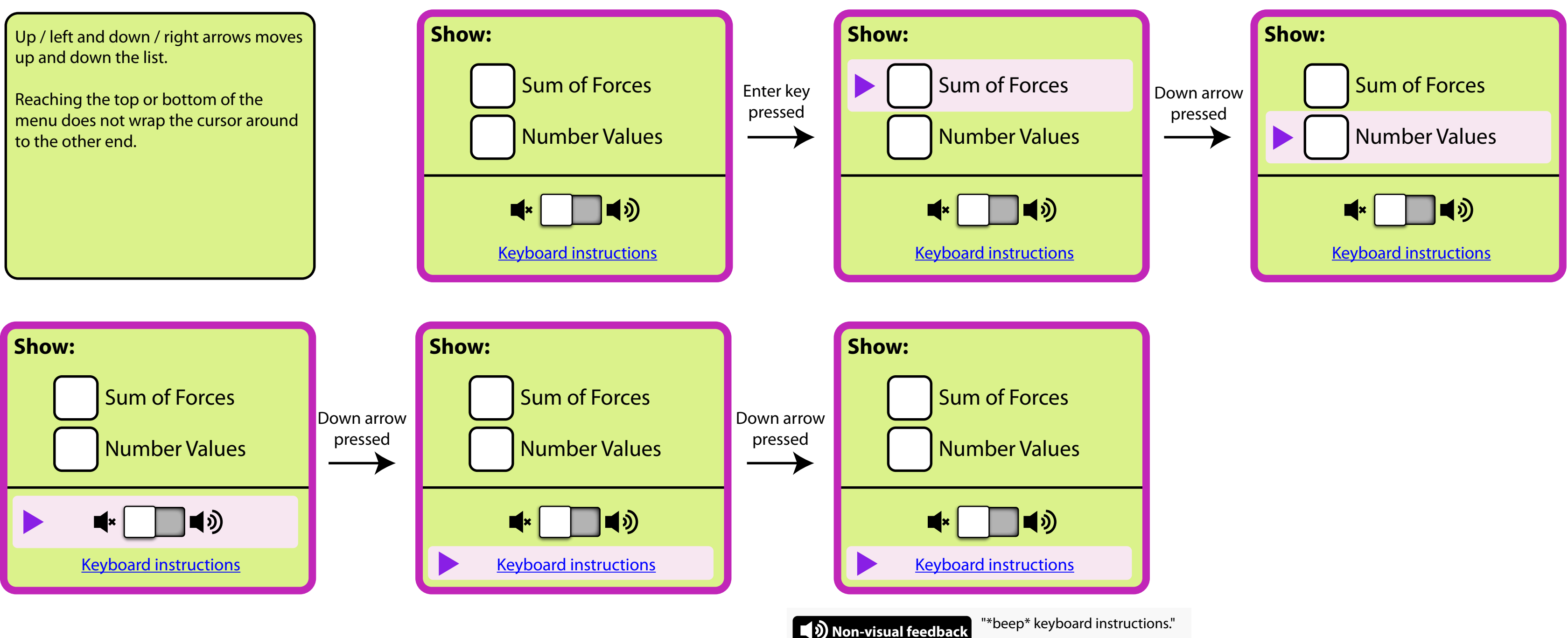